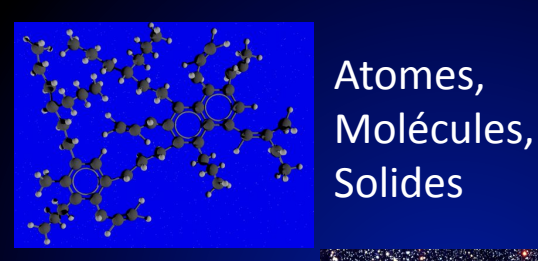

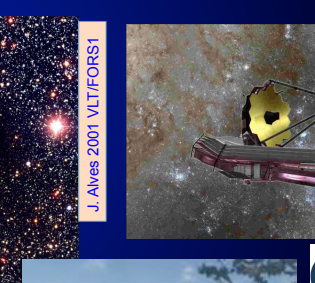

帯

PARIS<br>
SUD<br>
FACULTÉ<br>
DES SCIENCES<br>
D'ORSAY

université

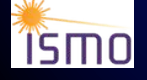

E. Dartois, ISMO, Orsay, France *emmanuel.dartois@u-psud.fr*

#### Introduction

Exemples de spectres, Abondances, Molecules détectées

Atomes

Hydrogène et atomes hydrogénoides

Modele de Bohr

niveaux d'energie

transitions

ionisation

recombinaison

structure fine

Diagrammes de Grotrian

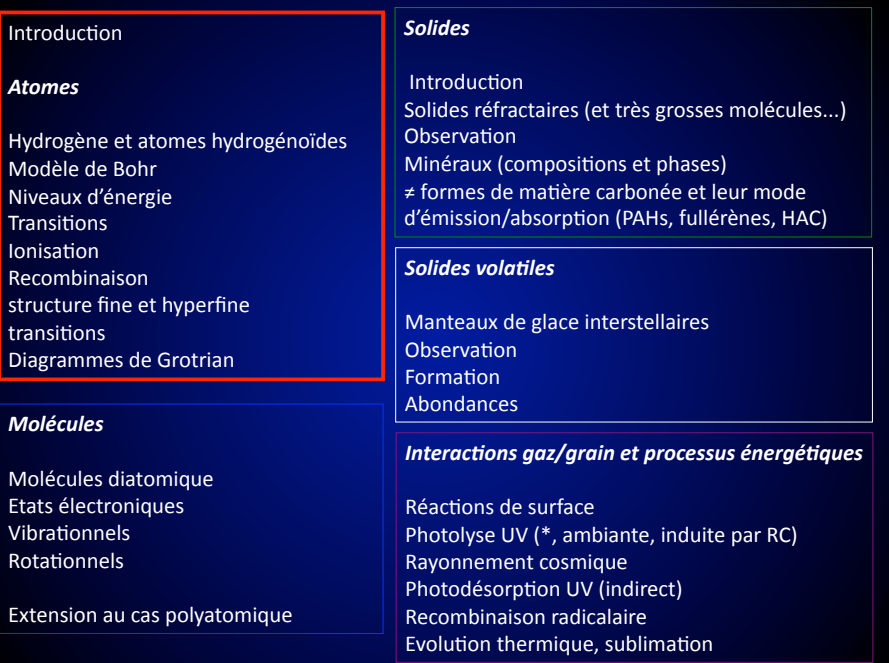

#### Introduction

Newton décompose le spectre de la lumière en 1672, mais l'un des premiers spectre « astrophysique » provient de l'analyse de J. Von Fraunhofer 

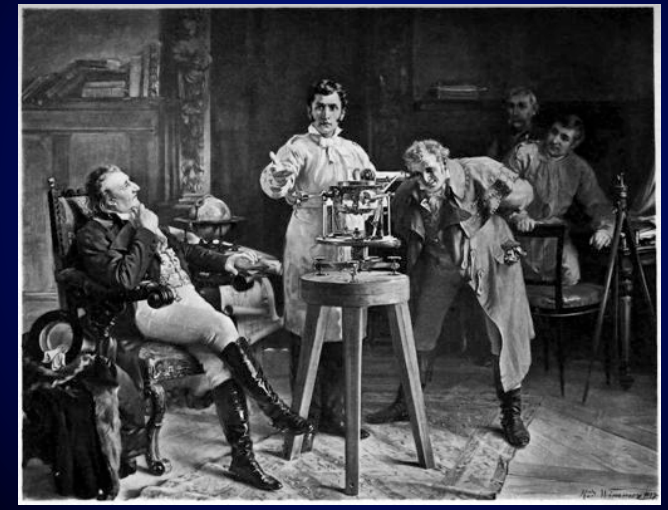

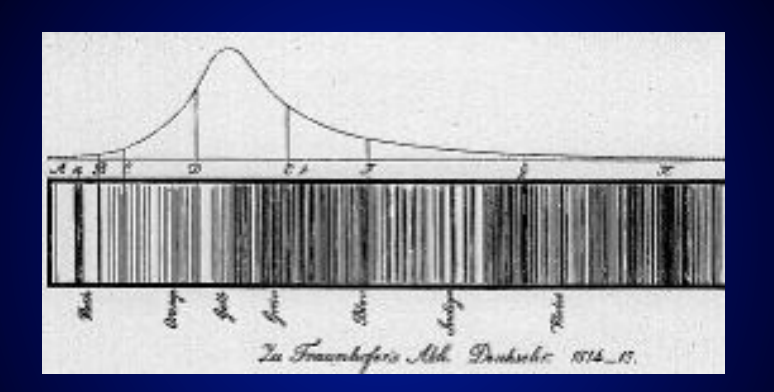

#### Corps noir stellaire idéal

Nébulium

William Huggins in 1864 Raies en émission à 495,9 nm et 500,7 nm (Nébuleuse de l'œil de chat)

Les premiers objets d'étude : les étoiles

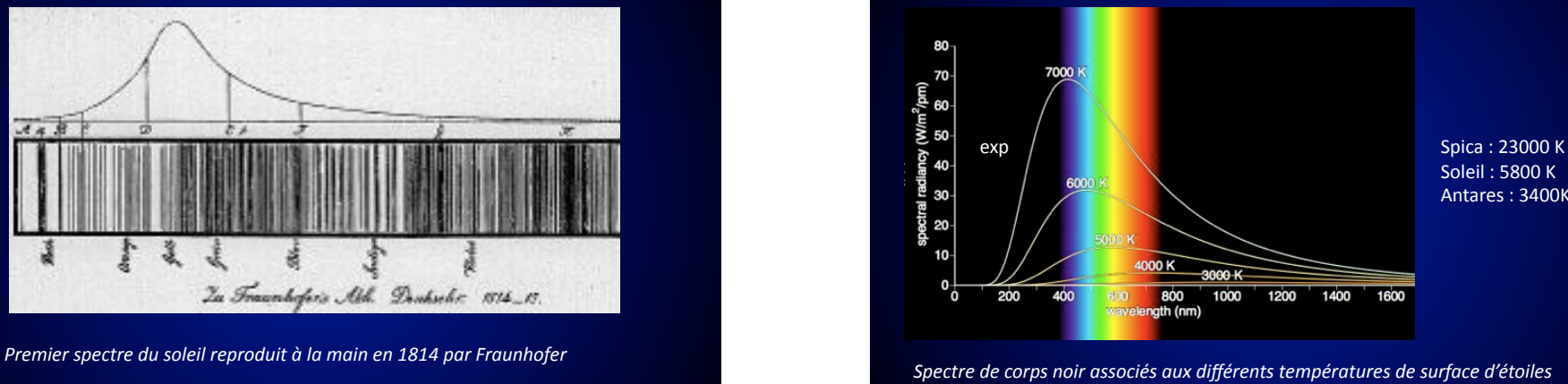

Soleil: 5800 K Antares: 3400K

Ramsay 1895 isole l'He au labo et observe la même

Janssen, puis Lockyer,

en 1868 à 587,49 nm chromosphère

Hélium

raie -> He

Franckland

0123456789012345678901234567890123456789012345678901234567890123456789  $O_{25000K}$ 10000 K A 7500 K GOOD GOOD CO 5000 K 3500 K M

« Nouveaux » éléments découvert dans l'espace

Observé en 1869 Eclipse solaire (Young/Harkness) En émission à 530,3 nm 

 $\mathbf{?}$  . The set of  $\mathbf{?}$ 

En fait  $\overline{\phantom{a}}$  . The set of  $\overline{\phantom{a}}$  is the set of  $\overline{\phantom{a}}$  . The set of  $\overline{\phantom{a}}$ 

Coronium

#### Le soleil

Raies d'absorption dans le visible

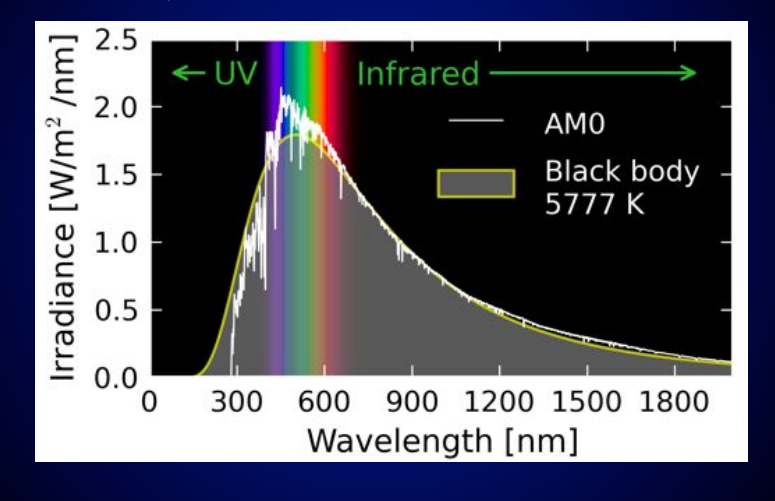

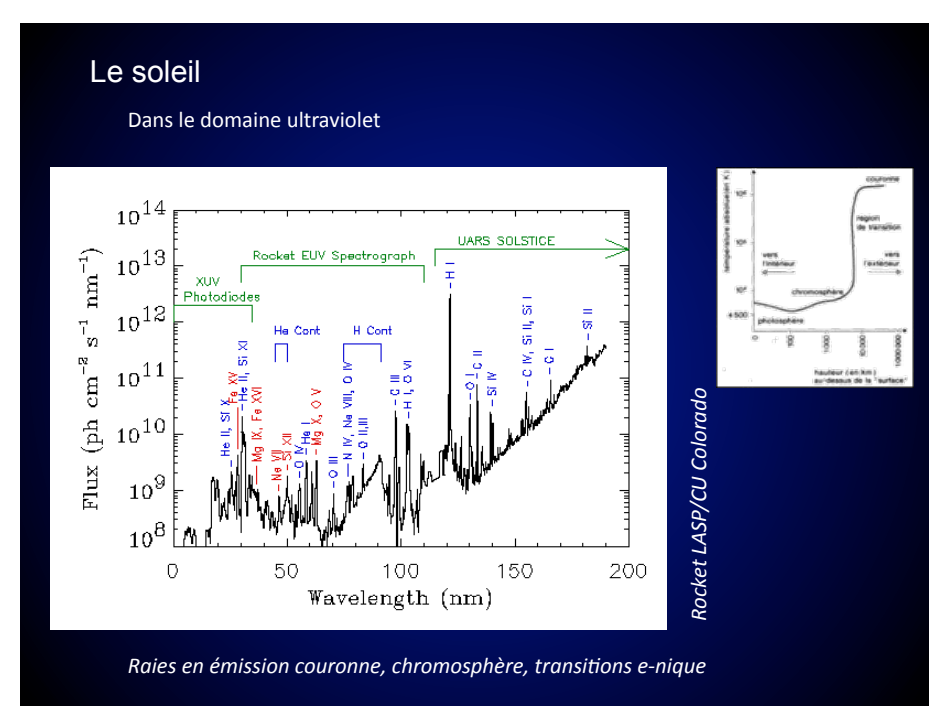

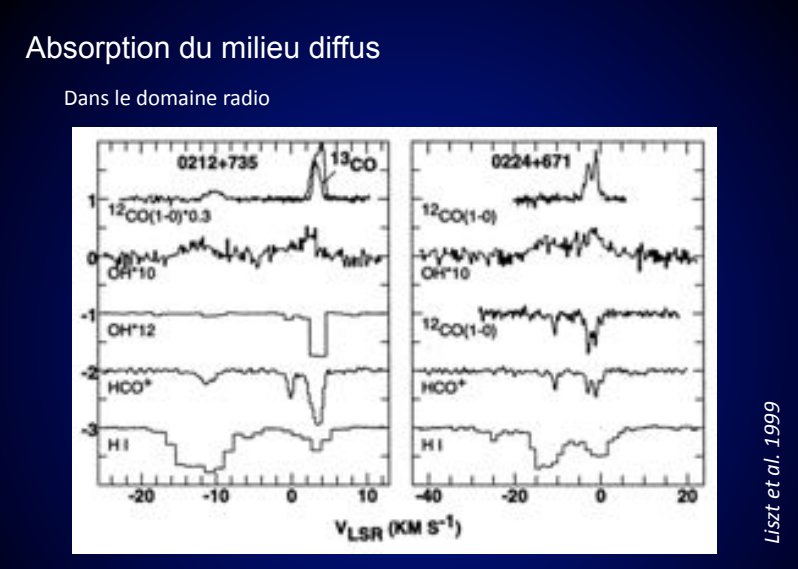

*Transition milieu diffus atomique* / *milieu moléculaire ?* 

*Cinématique des absorptions atomique et moléculaire pas en accord total* 

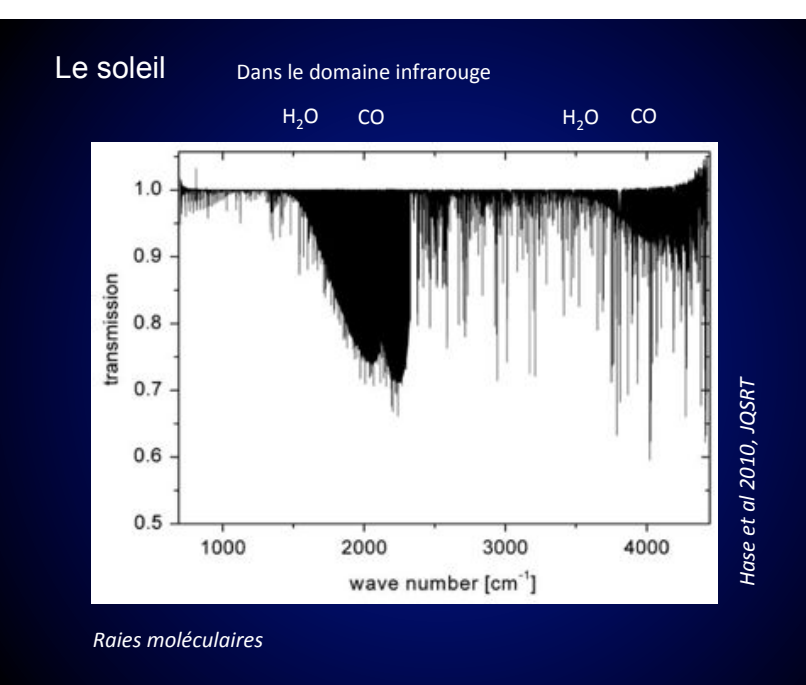

#### Absorption du milieu diffus

Dans le domaine radio

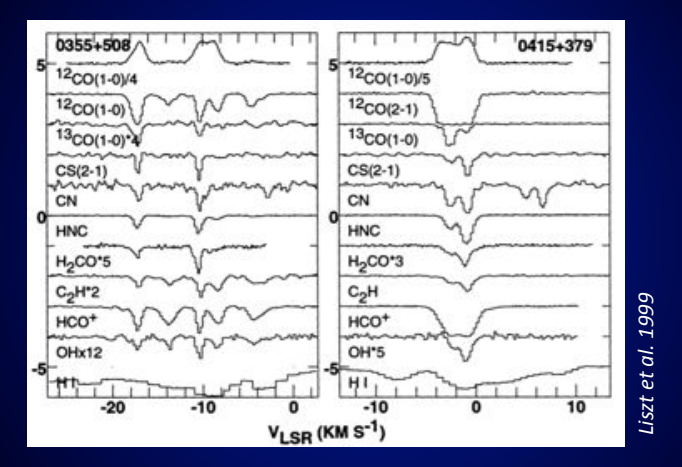

*Raies rotationnelle moléculaire dans le spectre radio d'étoiles brillantes ou* extragalactique continuum

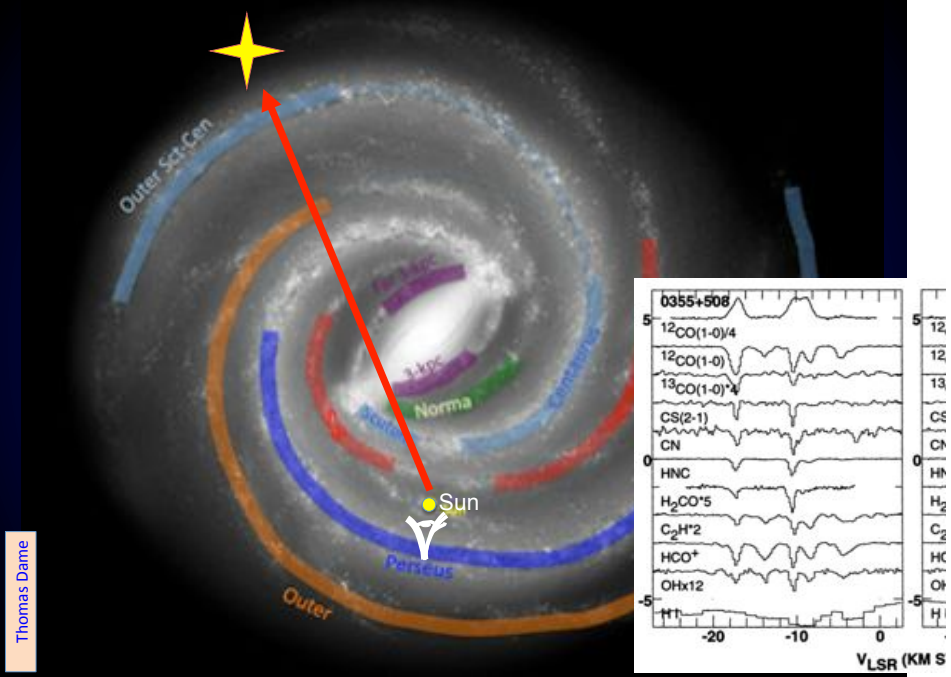

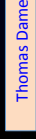

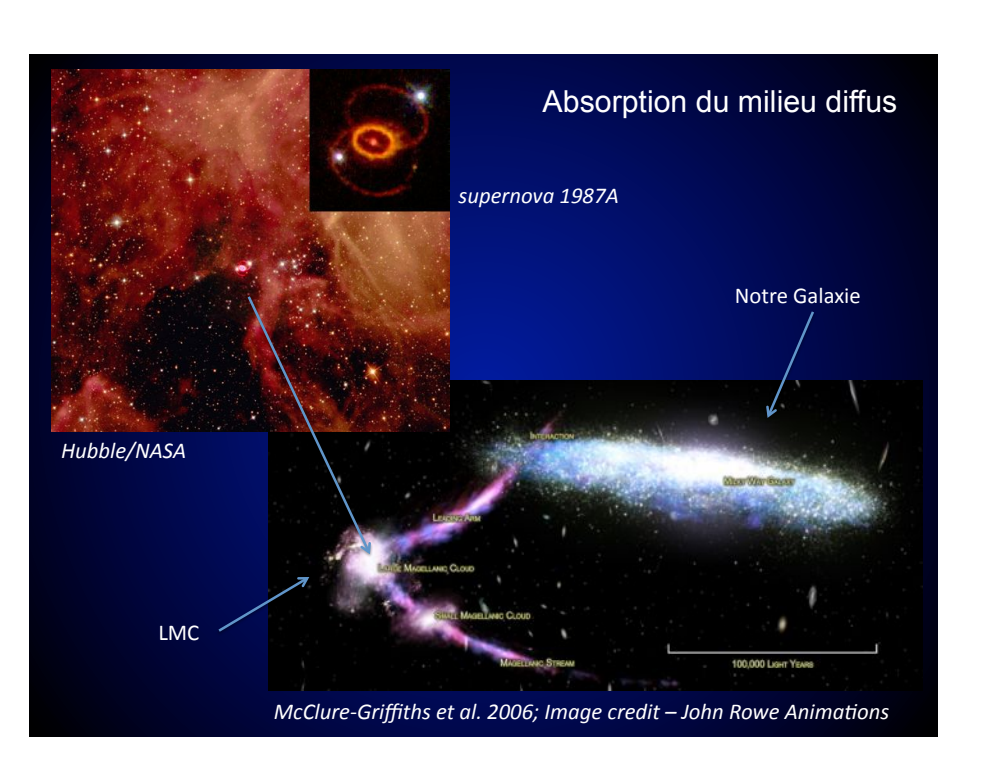

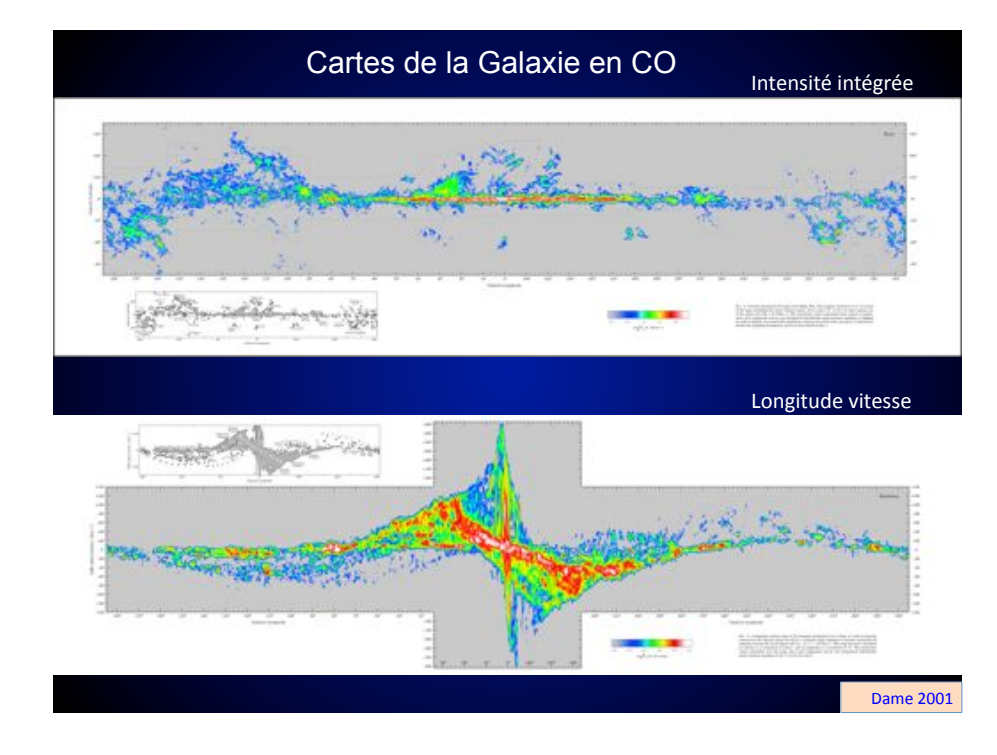

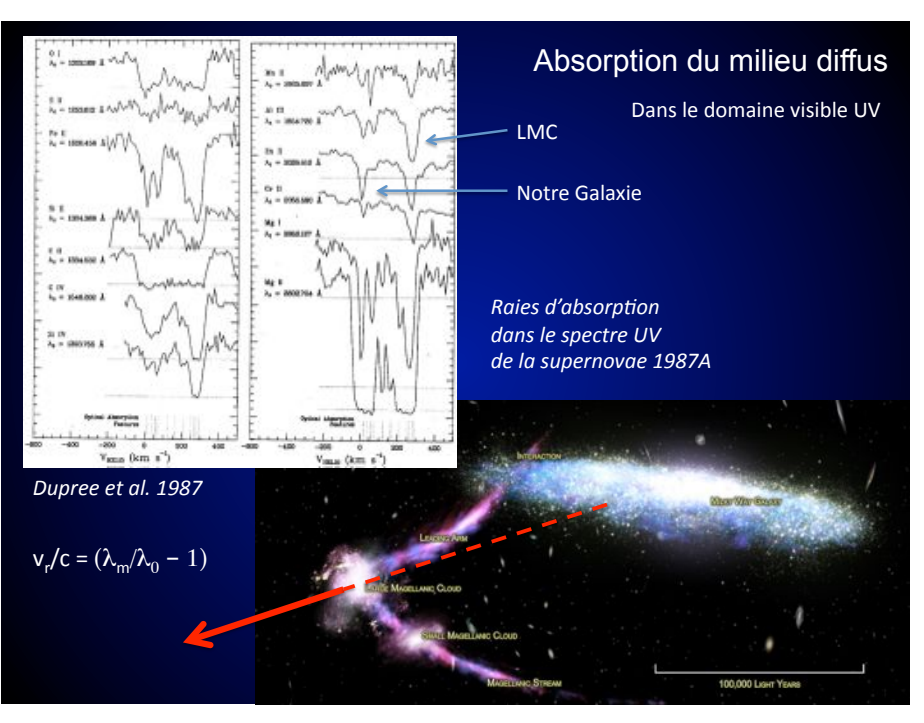

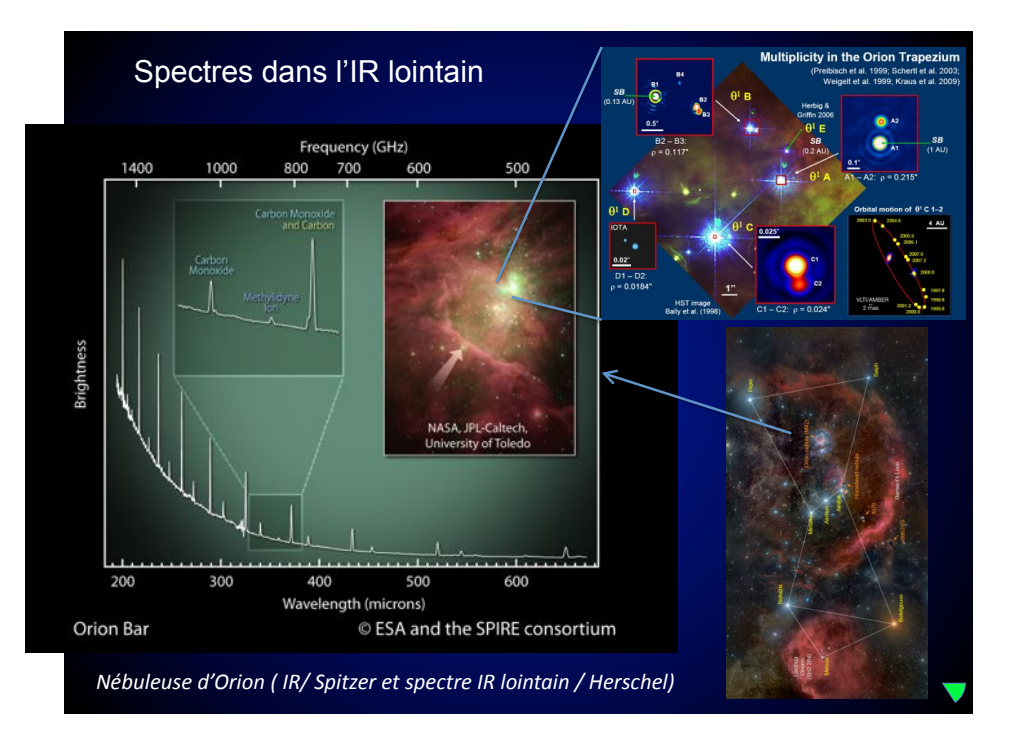

## Differents profils de raies

Effets de la pression (étoiles, atmosphères planétaires)

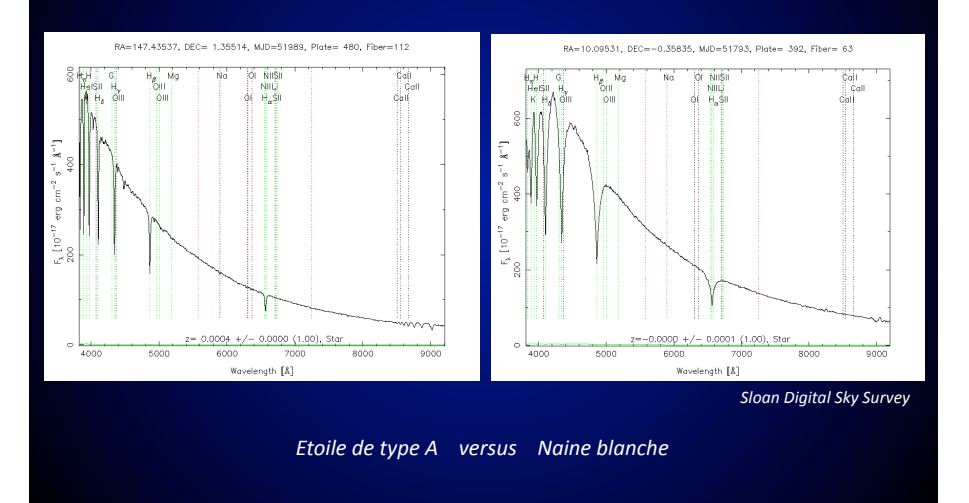

#### Spectres dans l'IR lointain

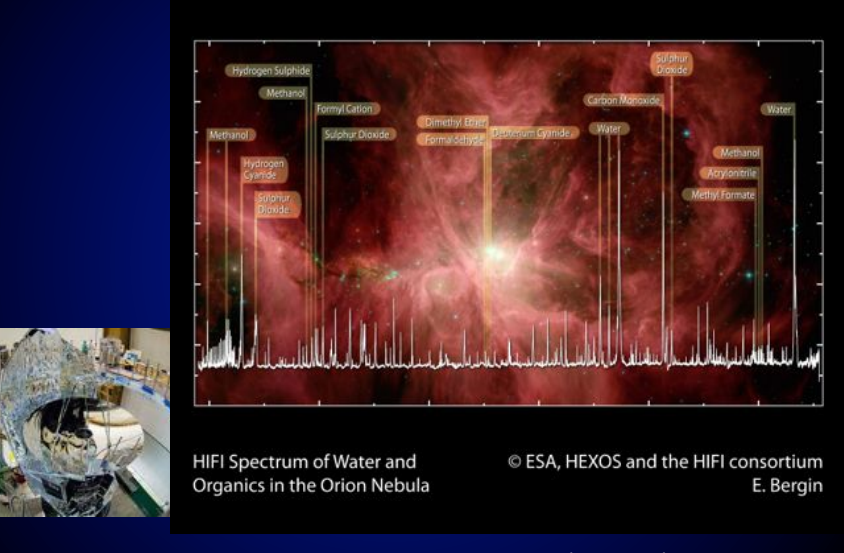

*Nébuleuse d'Orion (spectre IR lointain / Herschel/HIFI)*

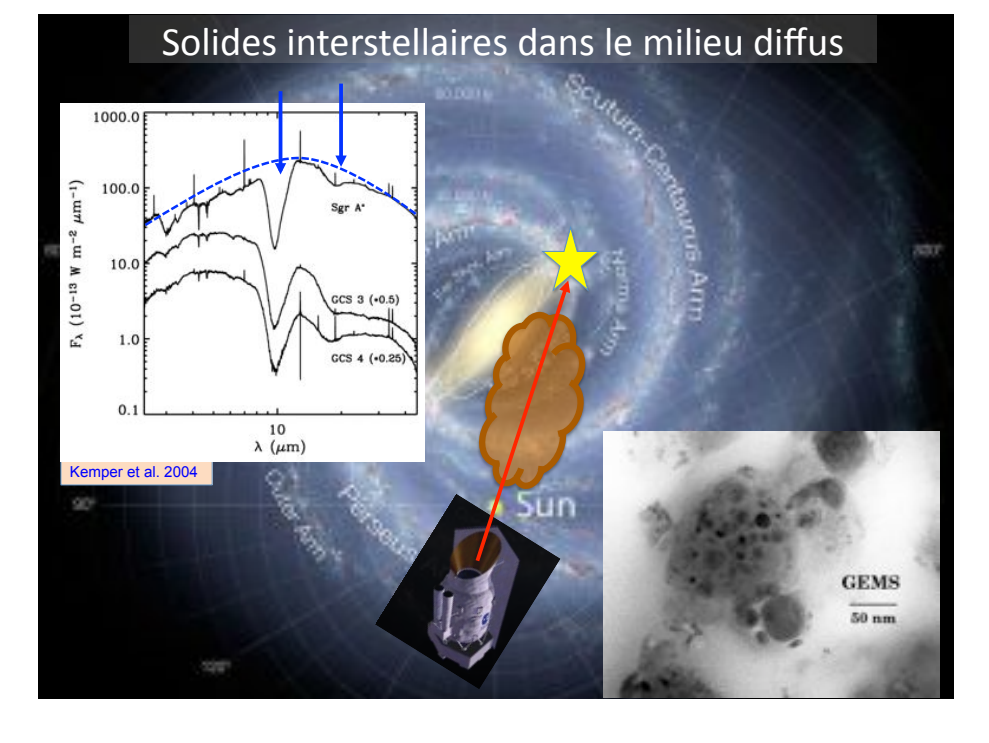

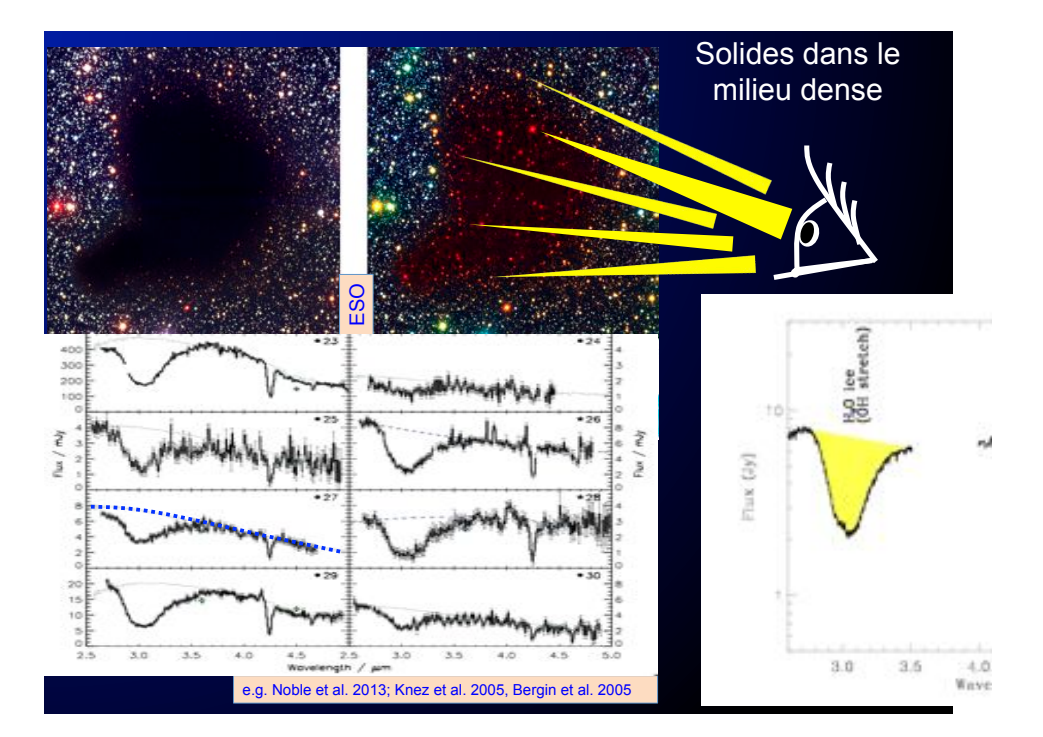

#### Spectres observés

#### et information spectroscopique

La connaissance des états physiques indispensable :

le spectre du soleil est dominé par des raies d'espèces ionisées peu abondantes

#### Conditions physiques:

Etats d'ionisation Densité Température **Vitesses** Composition

Des conditions parfois très éloignées des mesures directes du laboratoire :

Systèmes isolés

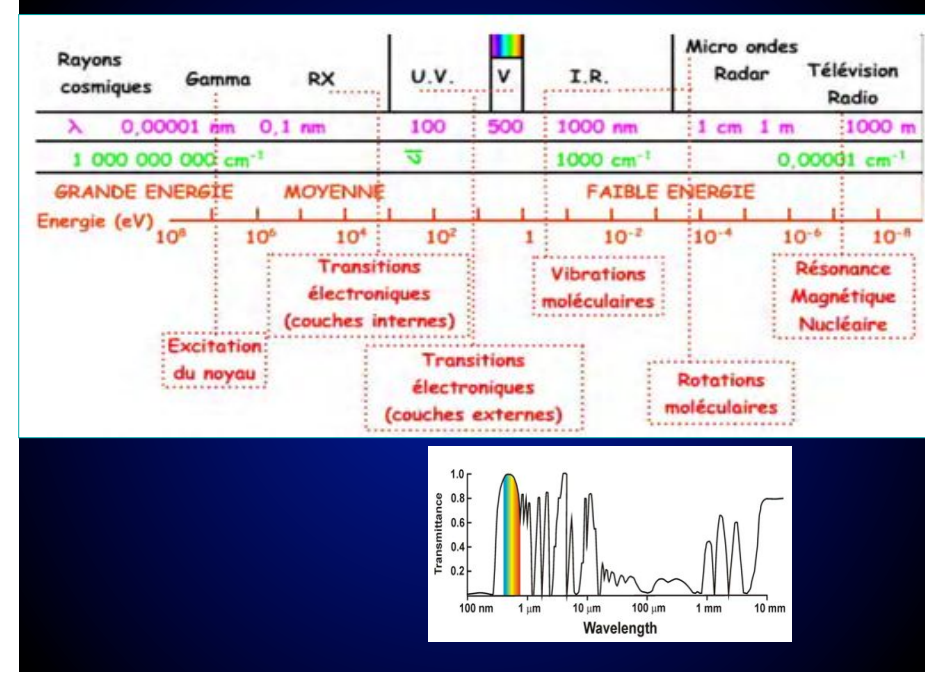

### Abondance des éléments

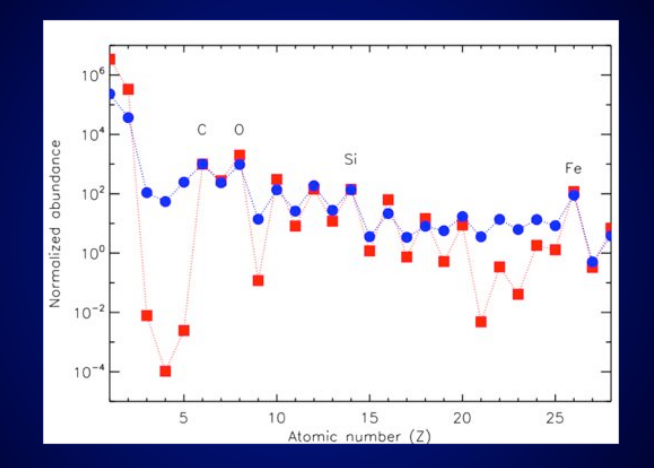

*Solaire et dans les rayons cosmiques*

Dartois+ 2015

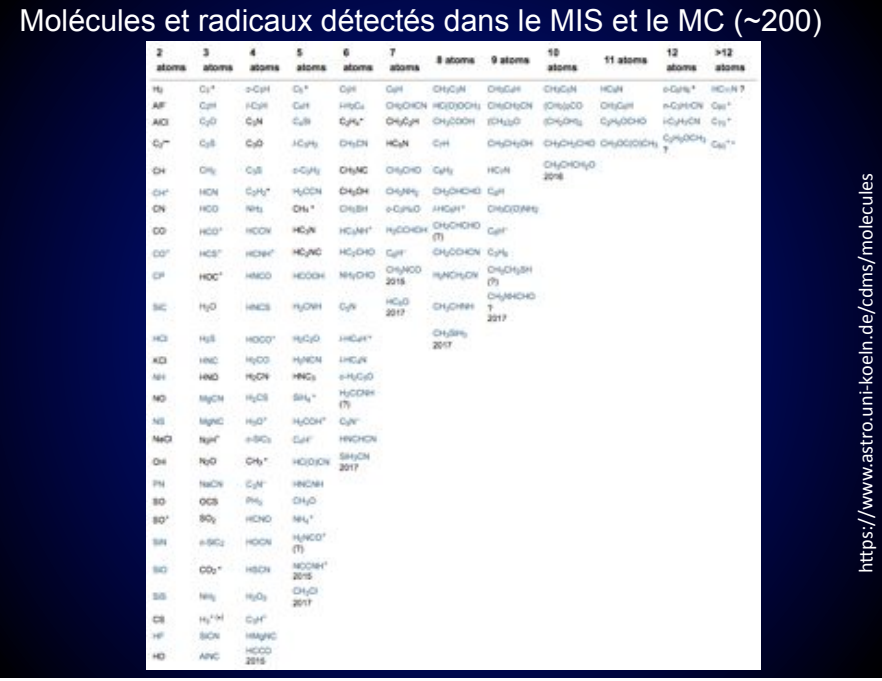

# Spectroscopie de l'hydrogène et atomes hydrogénoïdes

#### σ Orionis

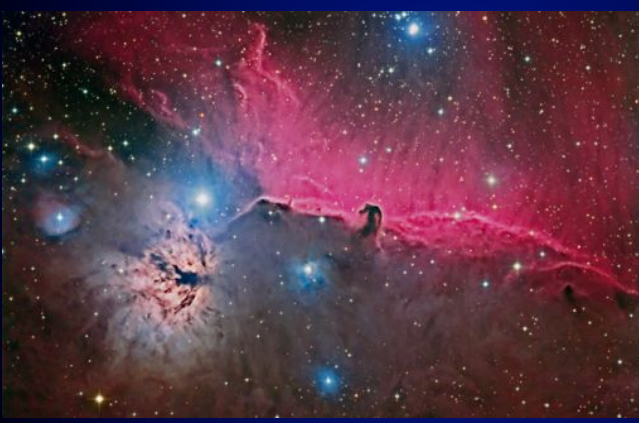

L'hydrogène est L'élément le plus *abondant* 

*Facilement observé dans les régions de formation* d'étoiles

*En émission lorsque soumis au flux ultraviolet des étoiles* 

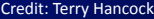

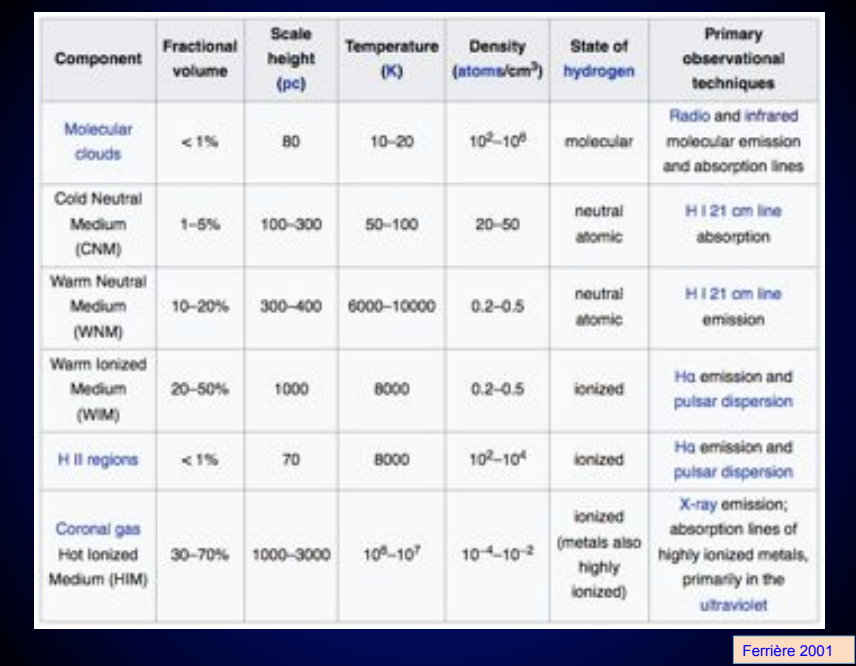

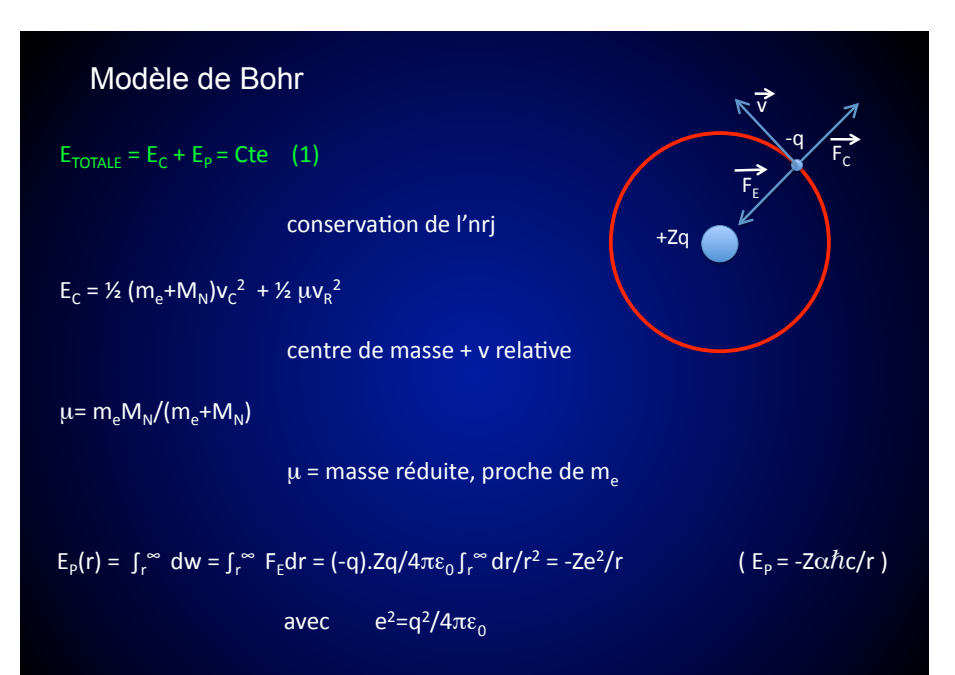

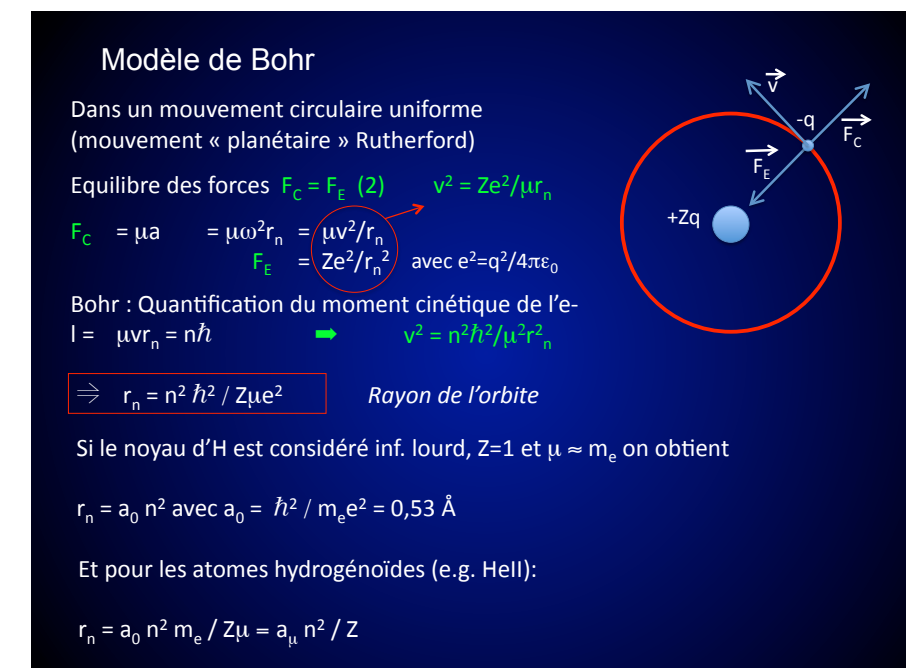

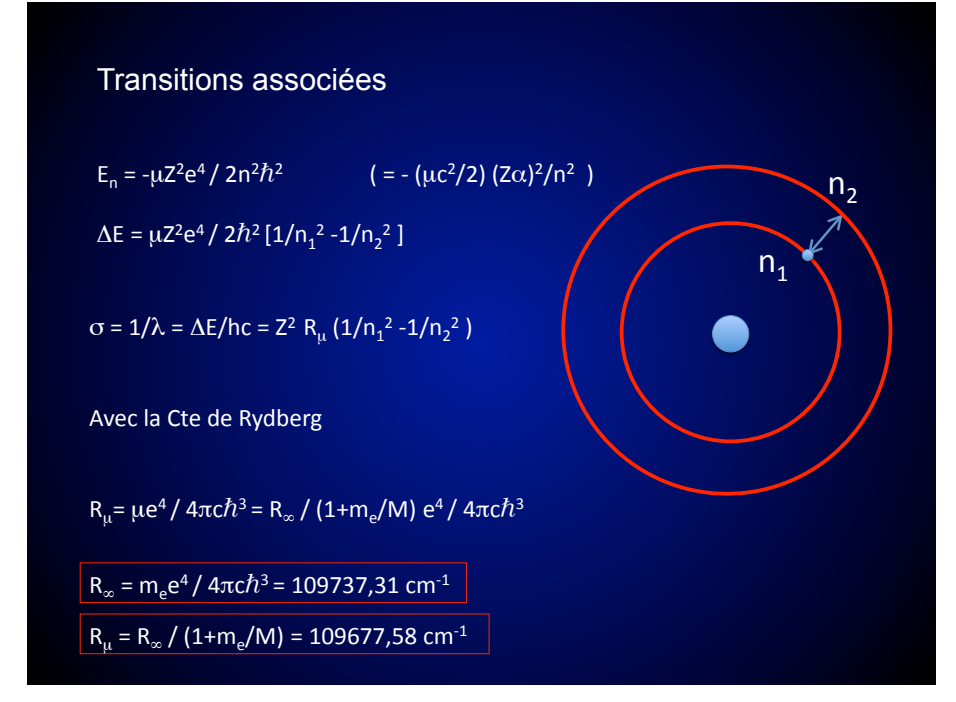

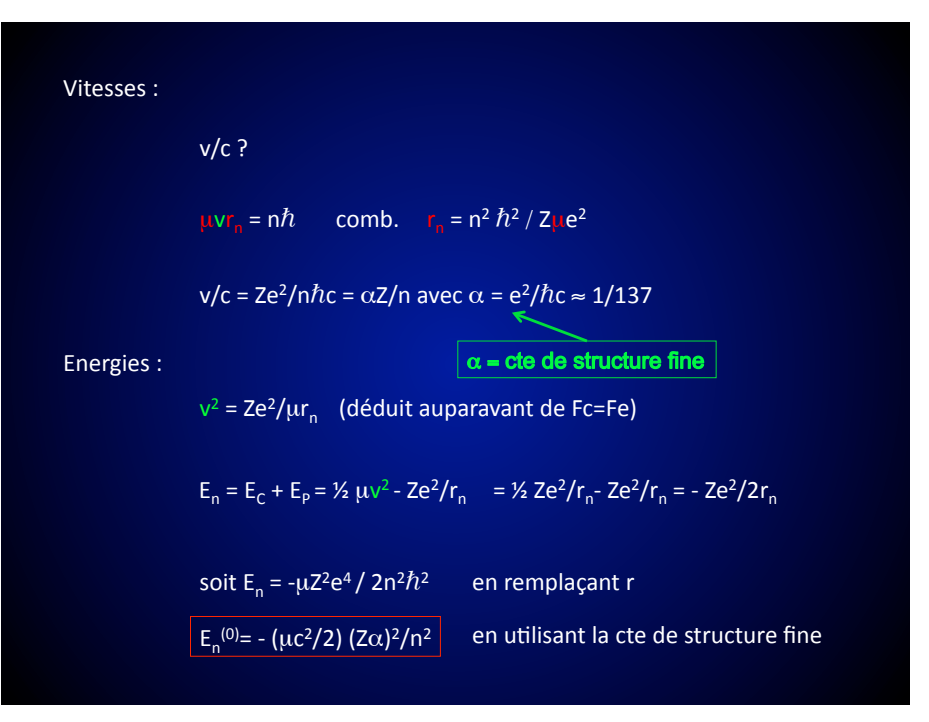

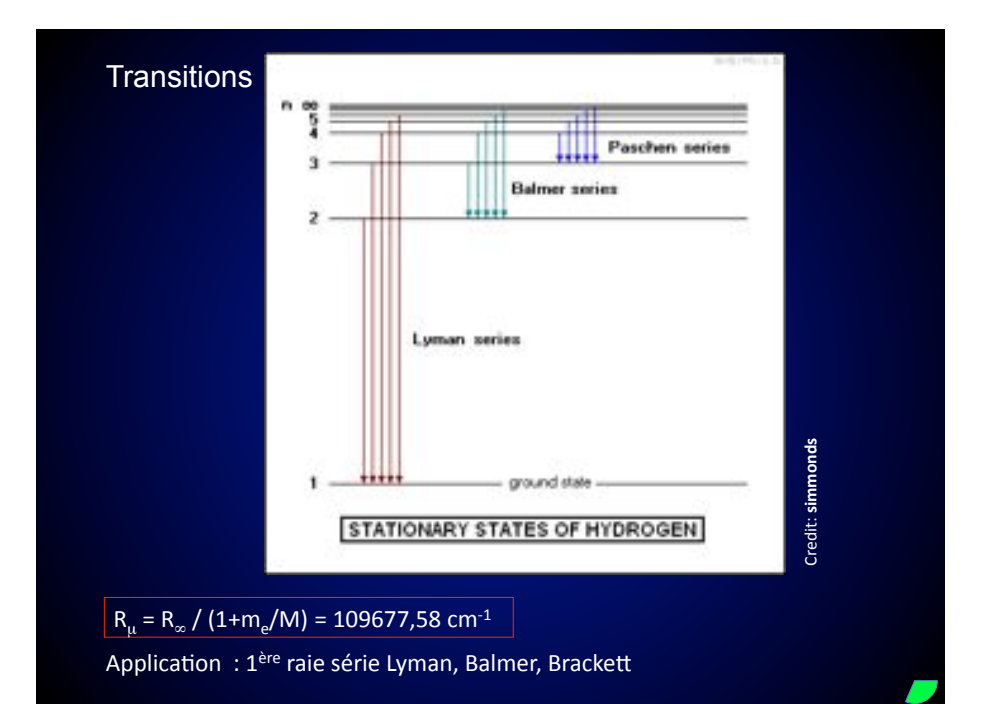

**Transitions** 

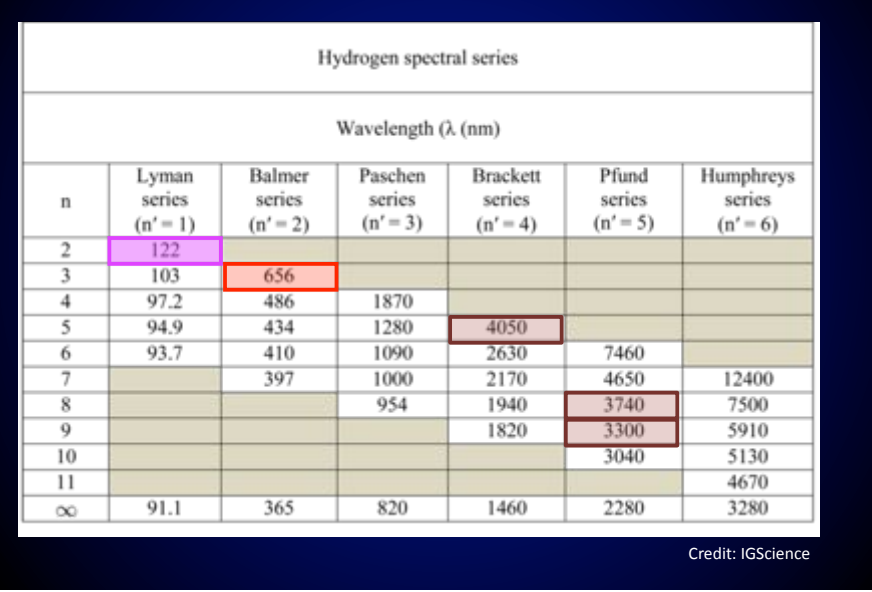

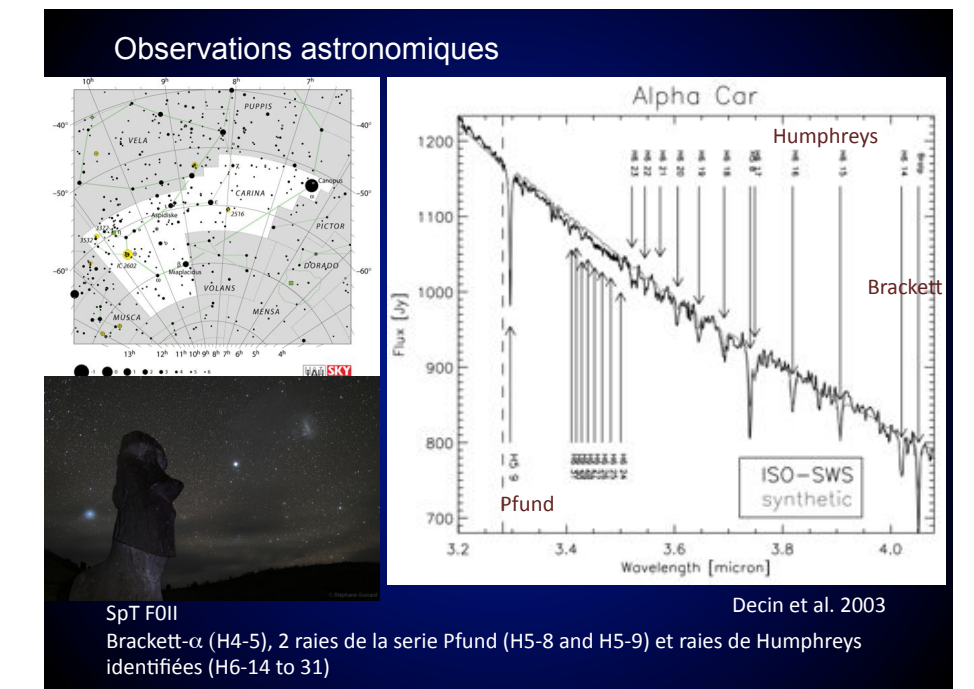

## Balmer  $H\alpha$

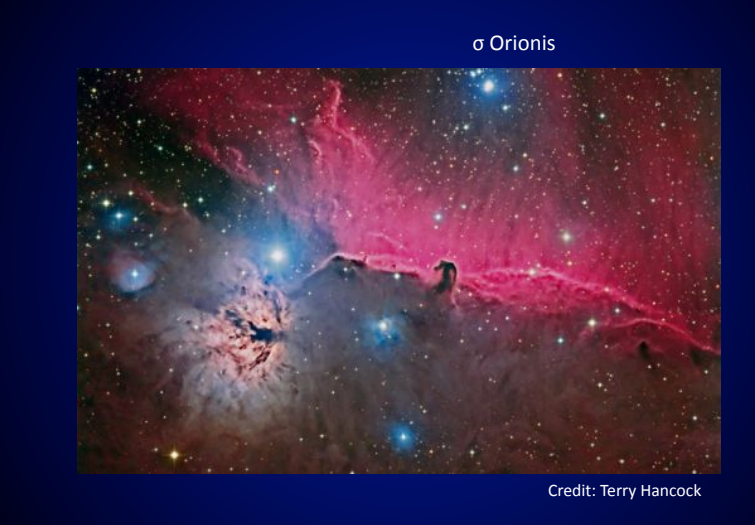

#### Observations astronomiques

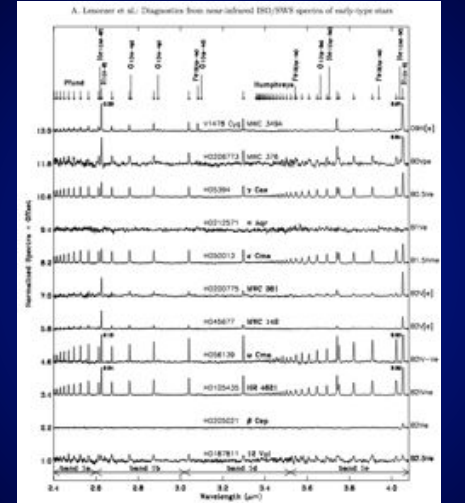

Lenorzer et al. 2002

Lenorzer et al. 2002

 $SpT O-B(e)$ Brackett, Pfund et raies de Humphreys identifiées

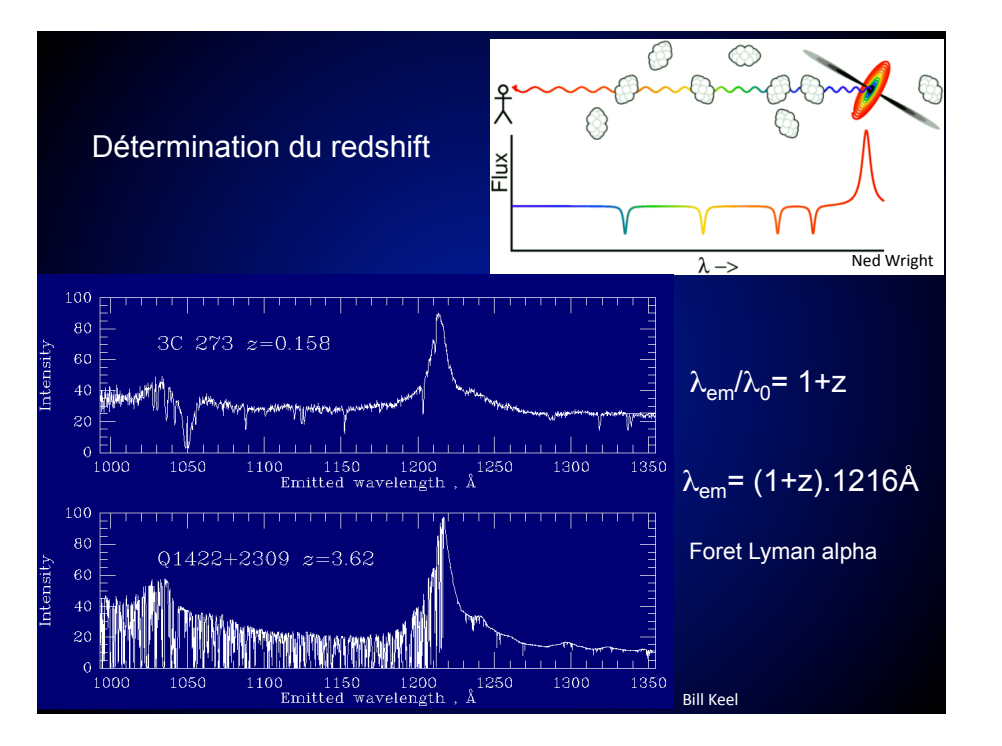

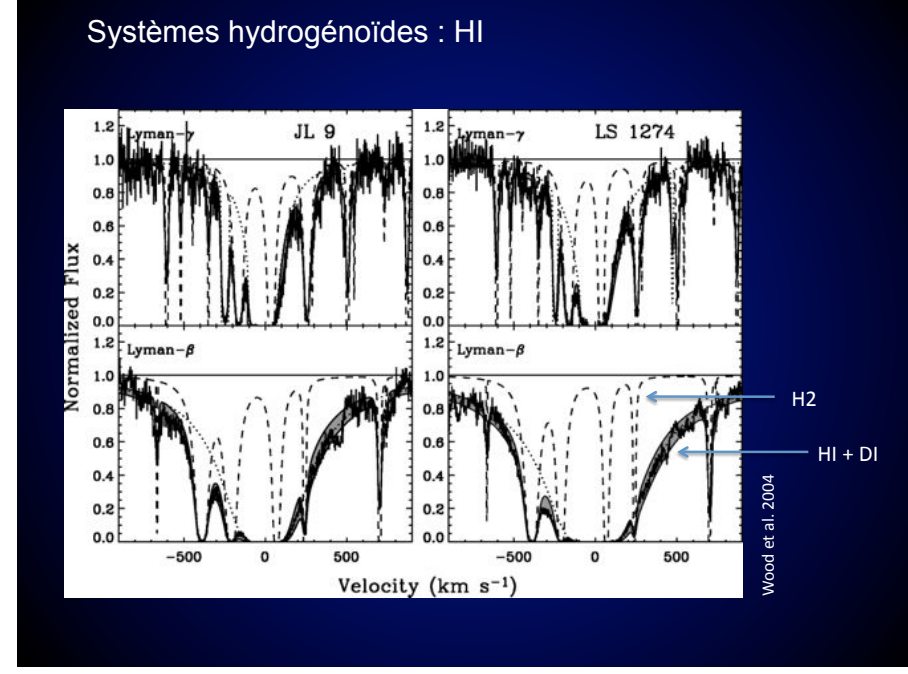

# Systèmes hydrogénoïdes Etat d'ionisation dénoté par des chiffres romains He II =  $He^+$ He II, Li III, Be IV, B V, C VI sont des atomes hydrogénoïdes La masse du noyau affecte les transitions  $R<sub>u</sub> = \mu e<sup>4</sup> / 4\pi c \hbar<sup>3</sup> = R<sub>∞</sub> / (1+m<sub>e</sub>/M)$  $R_{HI} = 109677,58$  cm<sup>-1</sup>  $\Rightarrow$  Ly $\alpha$  = 121.568 nm  $R_{\text{DI}} = 109707,43 \text{ cm}^{-1}$   $\Rightarrow$  Ly $\alpha = 121.535 \text{ nm}$ Application : séparation en vitesse ?

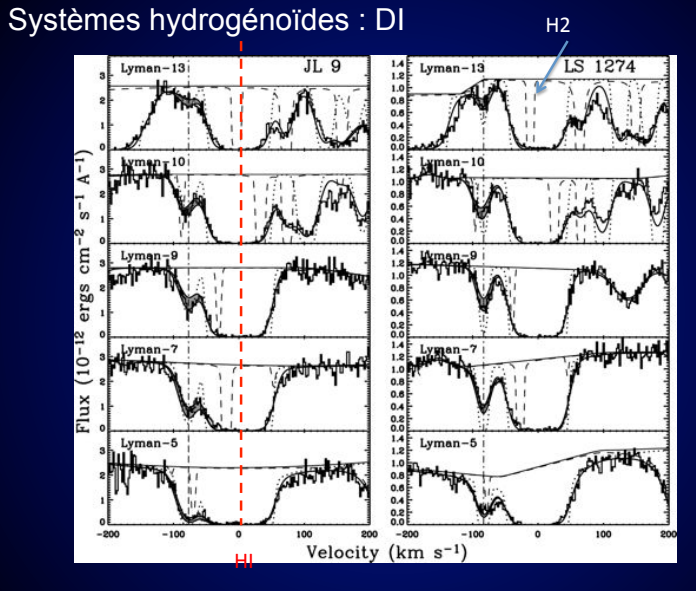

Wood et al. 2004

Wood et al. 2004

Pourquoi d'autres transitions pour DI / HI?

#### Systèmes hydrogénoïdes : D/H  $2.5 - (a)$  $(b)$  $2.5$  $20$  $\frac{1}{2}$  1.5<br> $\frac{\pi}{1.0}$  1.0  $H/\mathfrak{a}$  $1.0$ **\* Copernicus**  $\circ$  HST  $0.5$  $0.5$  $\triangle$  IMAPS  $\square$  FUSE  $0.0$  $0.0$ 10 100 1000 18.0 18.5 19.0 19.5 20.0 20.5 21.0 Distance (pc)  $Log N(H I)$ Wood et al. 2004

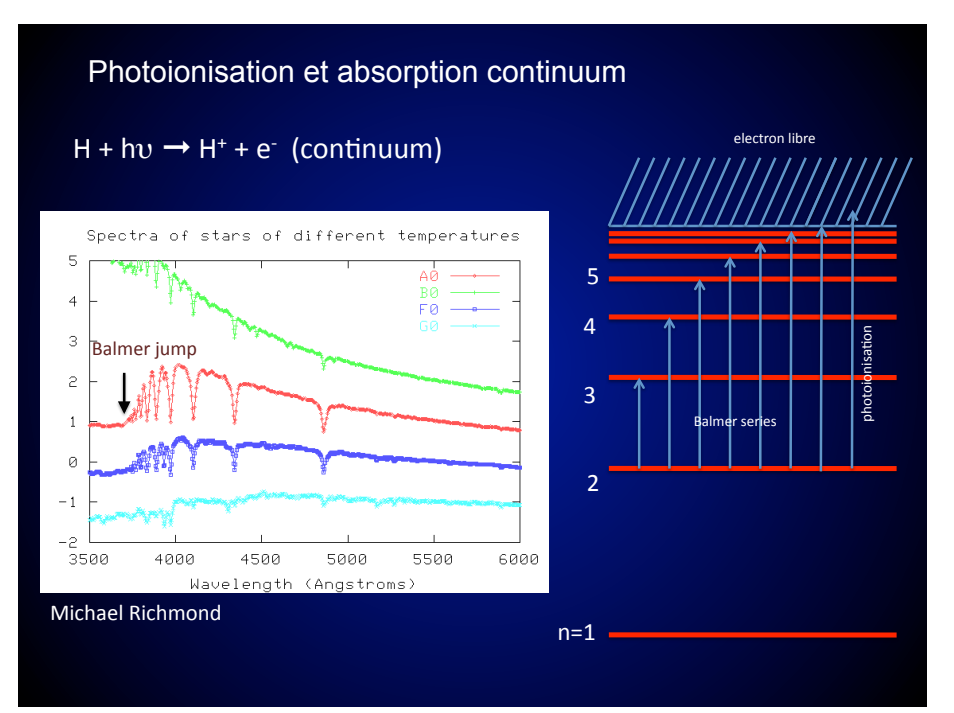

## Charge du noyau

**Ion** 

 $\sigma$  = 1/λ = ΔE/hc = Z<sup>2</sup> R<sub>μ</sub> (1/n<sub>1</sub><sup>2</sup> -1/n<sub>2</sub><sup>2</sup>)

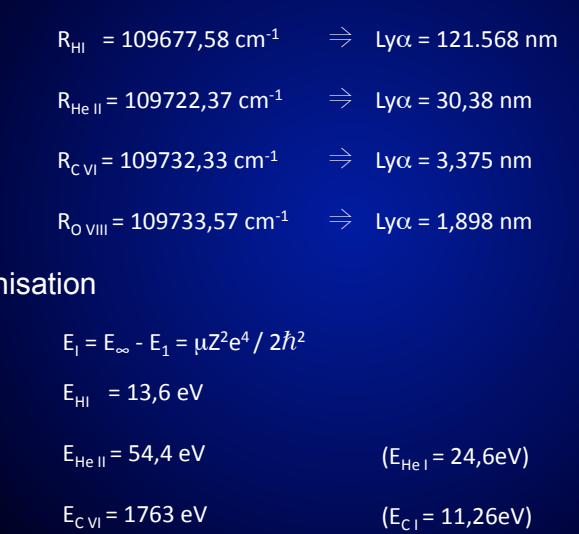

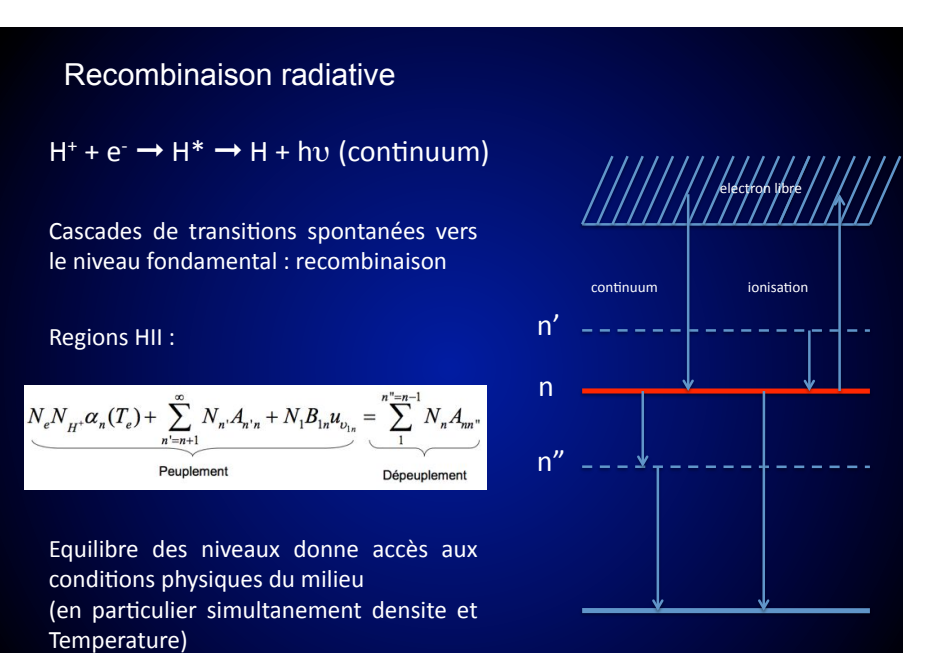

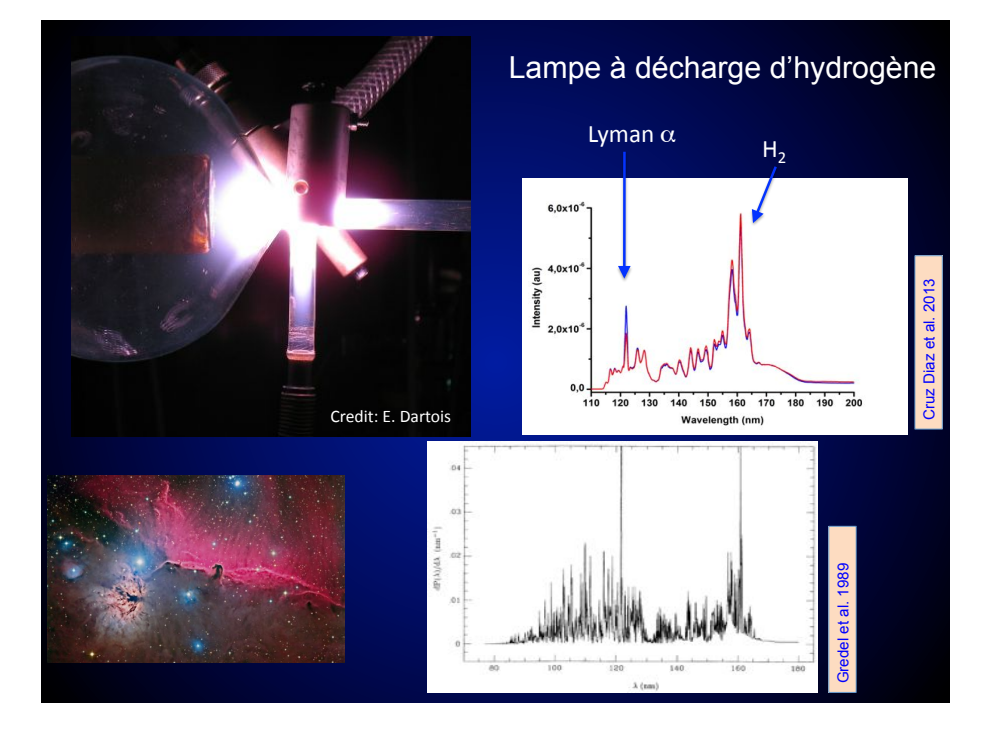

Hydrogene du point de vue quantique Equation de Schrodinger stationnaire  $H\Phi = E\Phi$ Hamiltonien classique dans le centre de masse  $H_0 = P^2/2\mu + V(r)$  Moment cinétique : L = r  $\Delta p$ En quantique : P => - i  $\hbar \nabla$ H<sub>0</sub> = - $\hbar^2 \nabla^2 / 2\mu$  + V(r) Moment cinétique : L = r  $\wedge$  -i $\hbar \nabla$ Soit  $[-\hbar^2 \nabla^2/2\mu + V(r) -E] \Phi(r) = 0$  avec  $\underline{r} = (r, \theta, \varphi)$ En coordonnées sphériques, séparation radiale et angulaire :  $\Phi(r,\theta,\varphi) = R_{nl}(r)Y_{lm}(\theta,\varphi)$ 

#### Recombinaison radiative dans le domaine radio

Densités faibles donc transitions de n très élevés observées (peu de collisions)

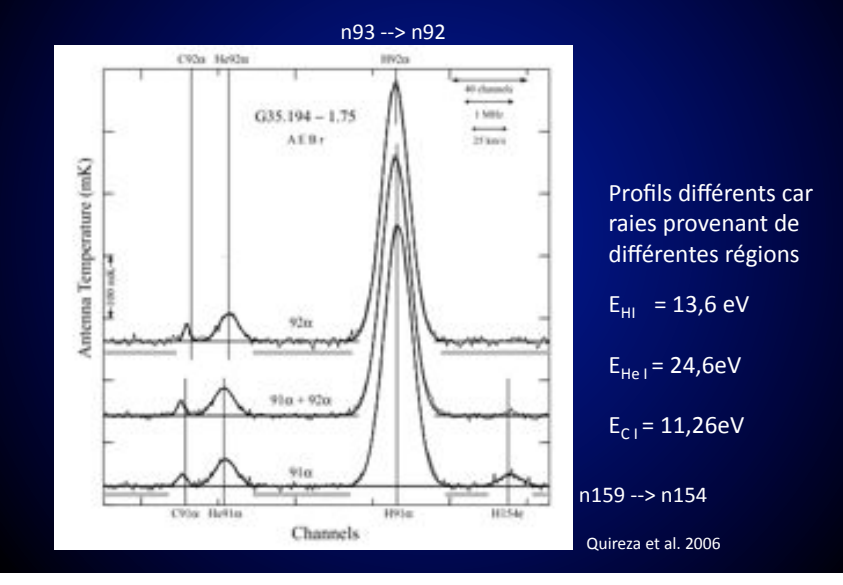

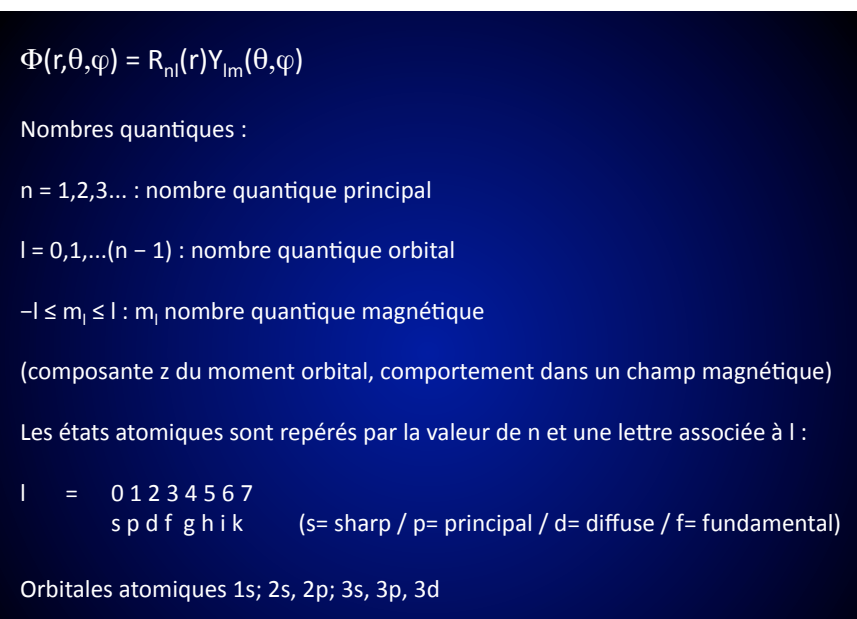

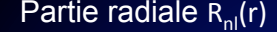

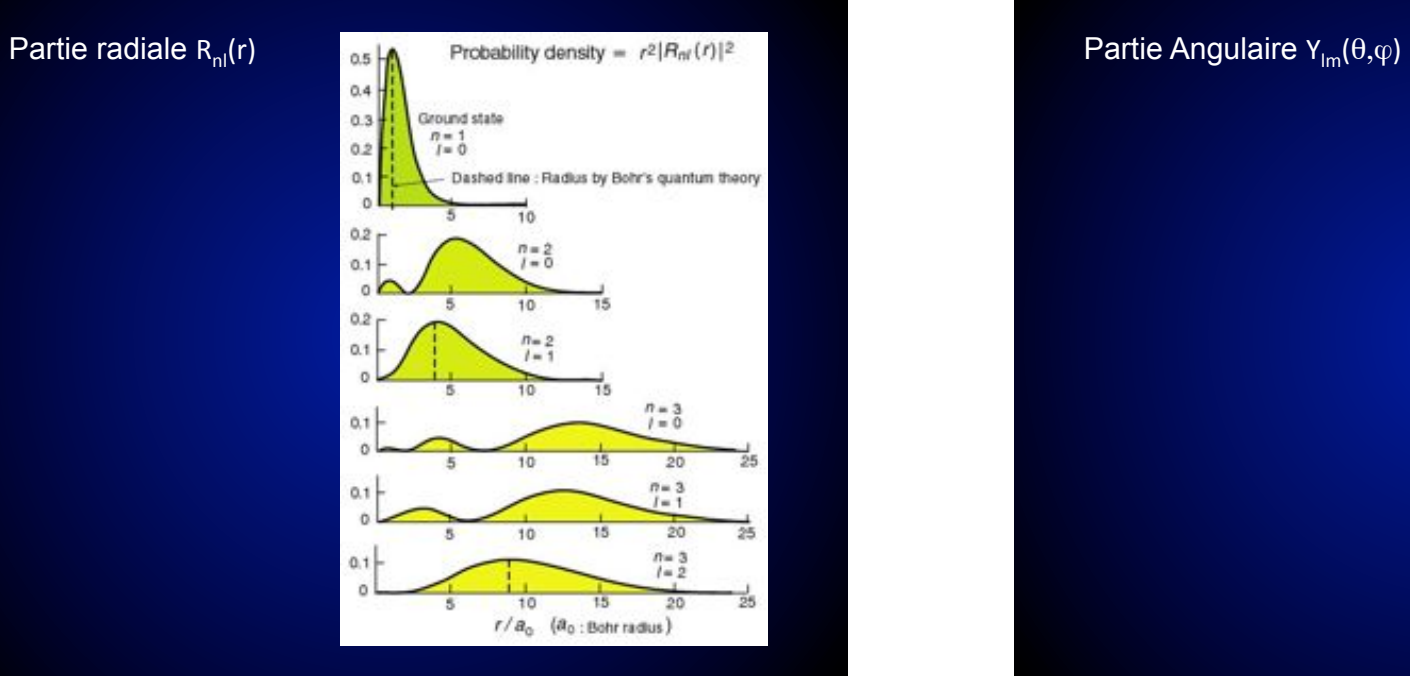

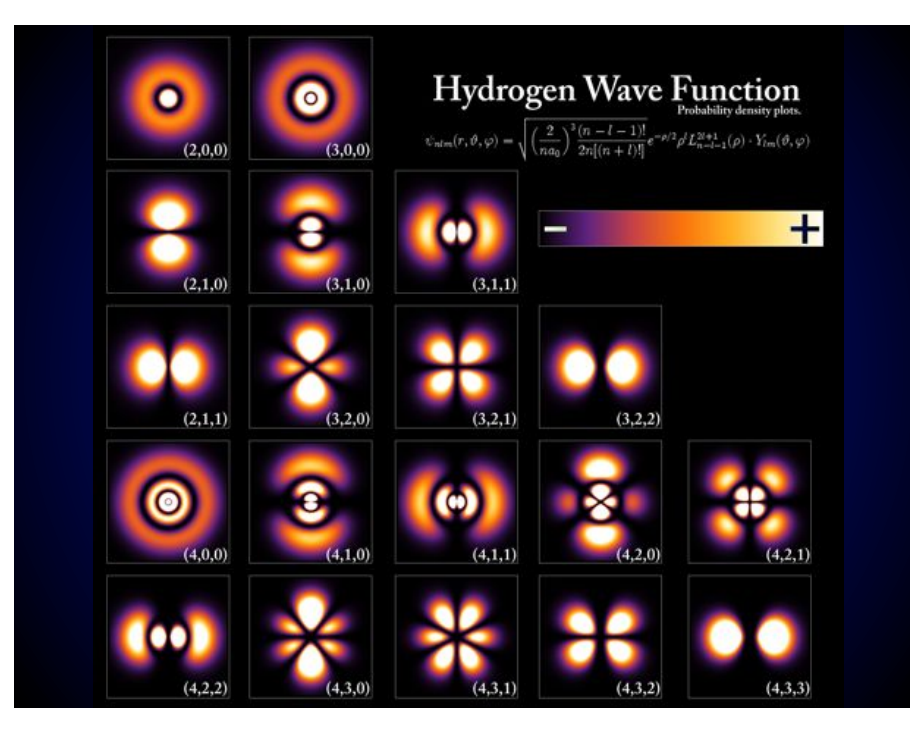

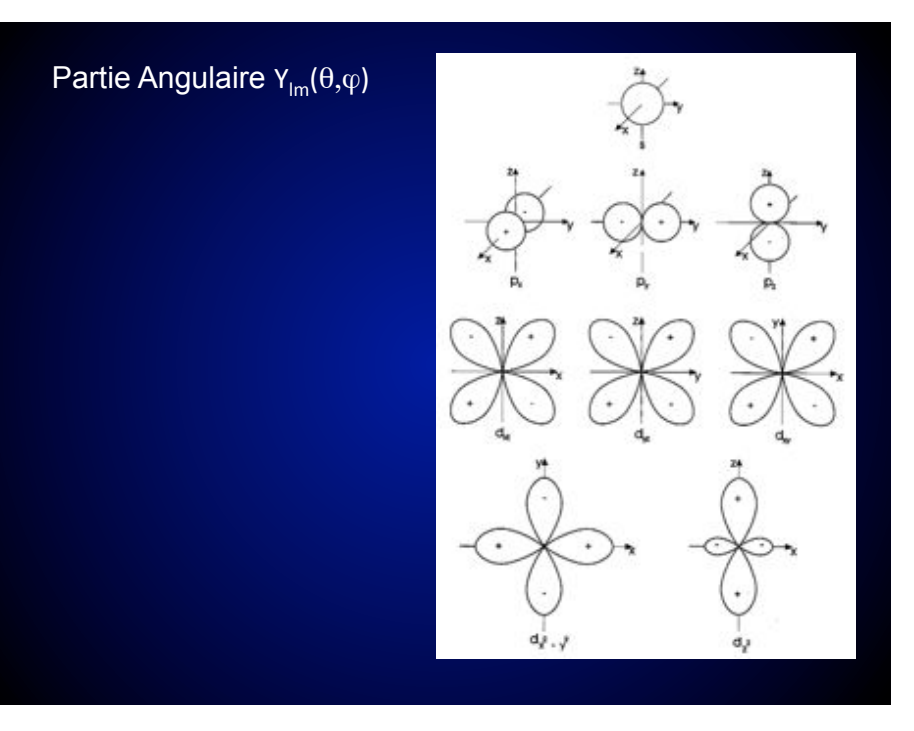

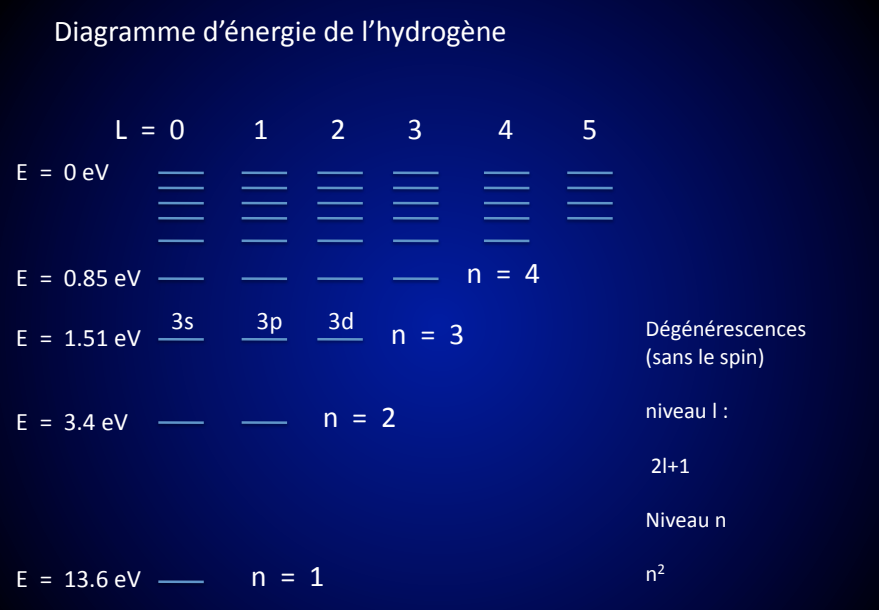

#### Levées de dégénérescence

Nombres quantiques de spin dans le cas de l'hydrogène : s pour l'électron et i pour le noyau

Le moment angulaire de l'électron est donc :  $j = 1 + s$ 

Le moment angulaire total est  $f = j + i$ 

#### Structure fine

Des perturbations affectent l'Hamiltonien et des corrections doivent être appliquées, menant à la structure fine de l'hydrogène :

 $H = m_e c^2 + P^2/2m_e + V(r) + W_{cin} + W_{SO} + W_{Darwin}$  $H_0$ Energie de  $E_{\text{min}}$   $E_{\text{on}}$   $E_{\text{Dmax}}$ 

 $W_{\text{cin}}$  : correction relativiste du mouvement de l'e-<br> $W_{\text{SO}}$  : couplage spin-orbite (influence du spin sur : couplage spin-orbite (influence du spin sur le moment angulaire)  $W_{\text{Darwin}}$  : effet de charge non ponctuelle

#### $W_{SO}$

Le moment magnétique de l'électron :

 $\overrightarrow{\mu}_{s} = g (q/2m) \overrightarrow{s}$  g : facteur de Landé environ -2  $W_{\text{SO}} = -\vec{\mu} \cdot \vec{B} = C(r)$ .

le moment magnétique d'une particule chargée est prop. au moment angulaire

 $j(j+1)-l(l+1)-\frac{3}{4}$ 

 $C(r) = 1/(2mc^2)$ . 1/r. dV/dr =  $2\alpha\hbar/2m^2c r^3$ 

Moment angular total 
$$
\vec{j}^2 = (\vec{l} + \vec{s})^2
$$
 →  $\vec{l}^2 = 1/2$ . ( $\vec{j}^2 - \vec{l}^2 - \vec{s}^2$ )

 $W_{SO} = \frac{z \alpha \hbar}{4m^2c}$  . <Φ|( $\int^{\pi}$ - $\int^{\pi}$ - $\int^{\pi}$ ) 1/r<sup>3</sup>  $\phi$ 

 $\sqrt{(2\alpha m_e c)^3/\hbar^2 n^3}$  | (l+1/2)(l+1)

 $E_{SO} = (m_e c^2/2) \cdot (Z\alpha)^4/2n^3$ .[j(j+1)-l(l+1)- ¾] / [l(l+1/2)(l+1)]

 $E_{SO} = -E_n^{(0)} (Z\alpha)^2/2n$ .[j(j+1)-l(l+1)- ¾] / [l(l+1/2)(l+1)]  $\pm 0$ 

## $W_{\text{cin}}$

La relation relativiste entre l'énergie et la quantité de mouvement d'une particule de masse m<sub>e</sub> est :

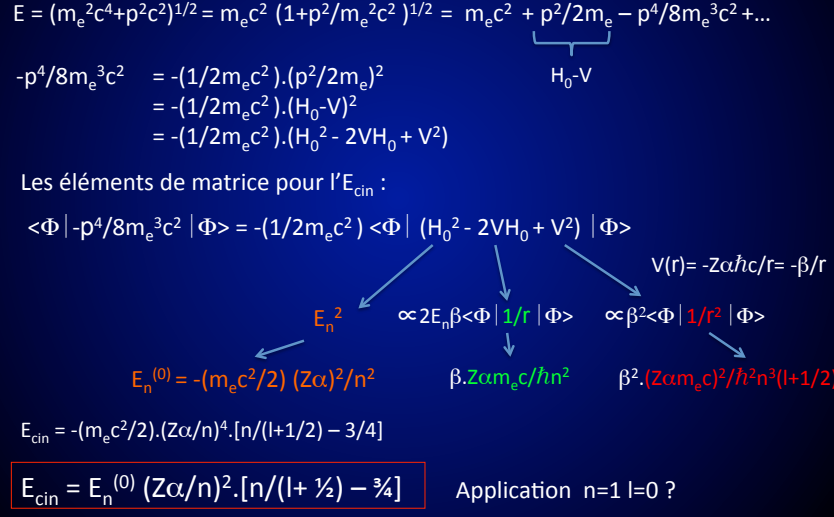

### W<sub>Darwin</sub>

Délocalisation de l'e- entraine une correction de l'énergie potentielle d'interaction:

 $E_{\text{Darwin}} = (m_e c^2/2) . (Z\alpha)^4/n^3 = -E_n^{(0)} (Z\alpha)^2/n$  l=0

 $E_{SO} = -E_n^{(0)} (Z\alpha)^2/2n$ .[j(j+1)-l(l+1)- ¾] / [l(l+1/2)(l+1)]  $\vert \neq 0$ 

 $E_{\text{cin}} = E_n^{(0)} (Z\alpha/n)^2$ .[n/(l+ 1/2) – 3/4]

La somme des termes se simplifie pour tout l, avec  $s = 1/2$  et  $j = l \pm 1/2$ 

 $E_{SF} = E_{cin} + E_{SO} + E_{Darwin} = E_n^{(0)} \cdot (Z\alpha/n)^2 \cdot [n/(j+\frac{1}{2}) - \frac{3}{4}]$ 

 $E_n^{(0)} = - (mc^2/2) (Z\alpha)^2/n^2$ 

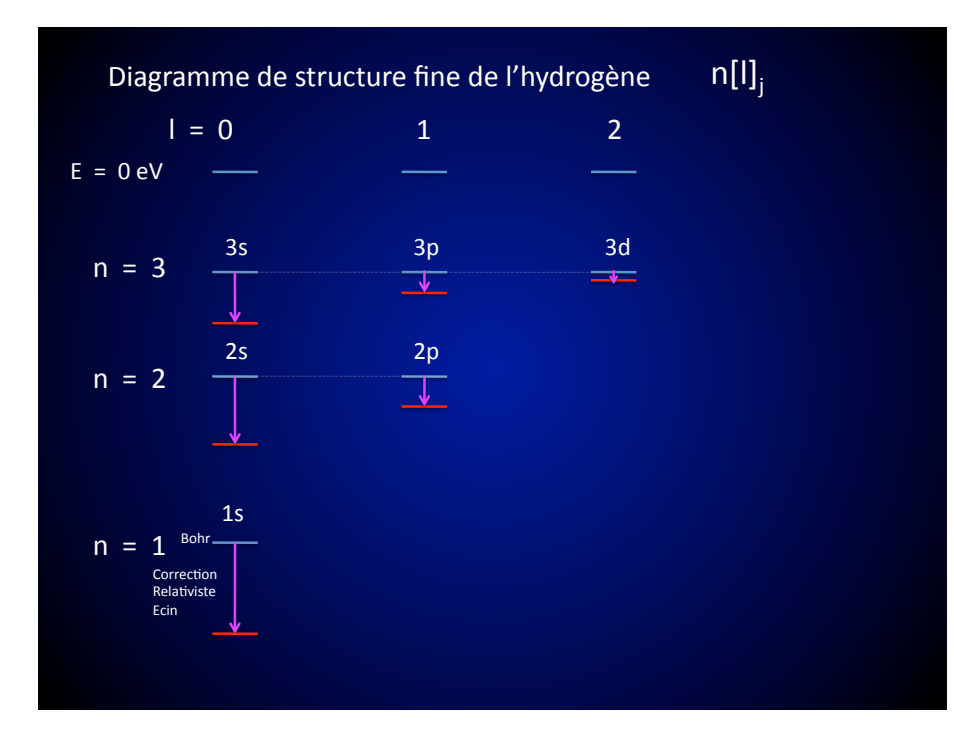

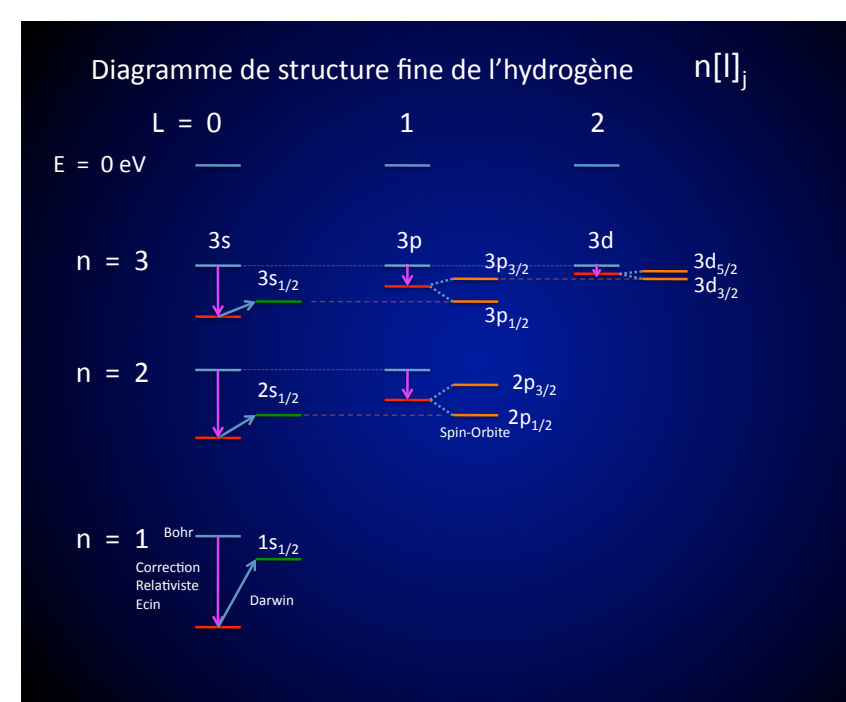

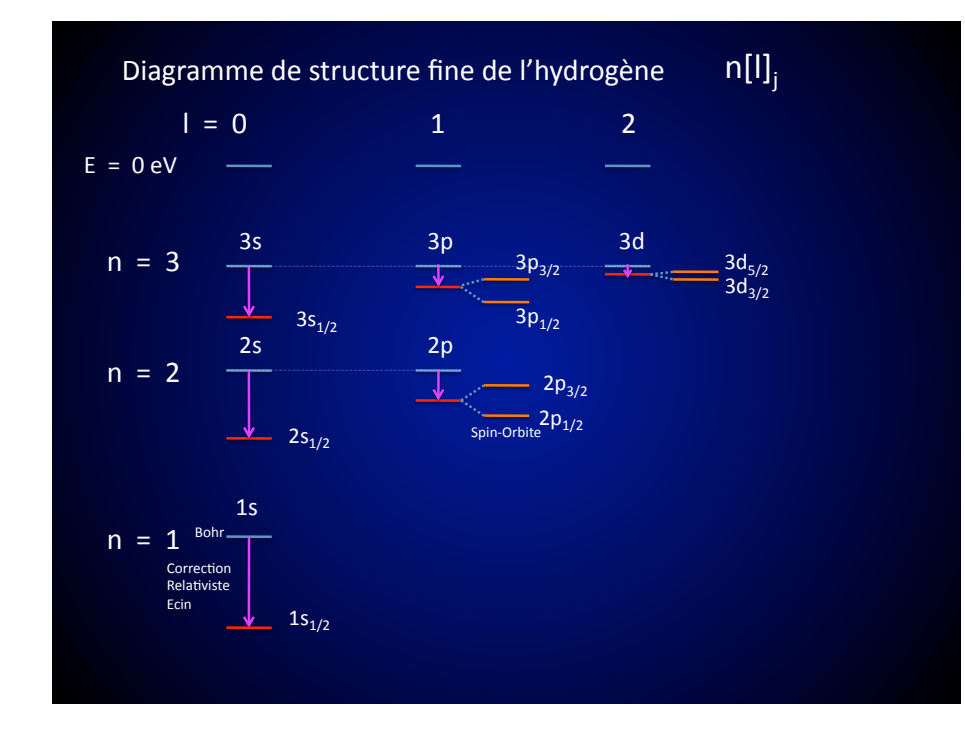

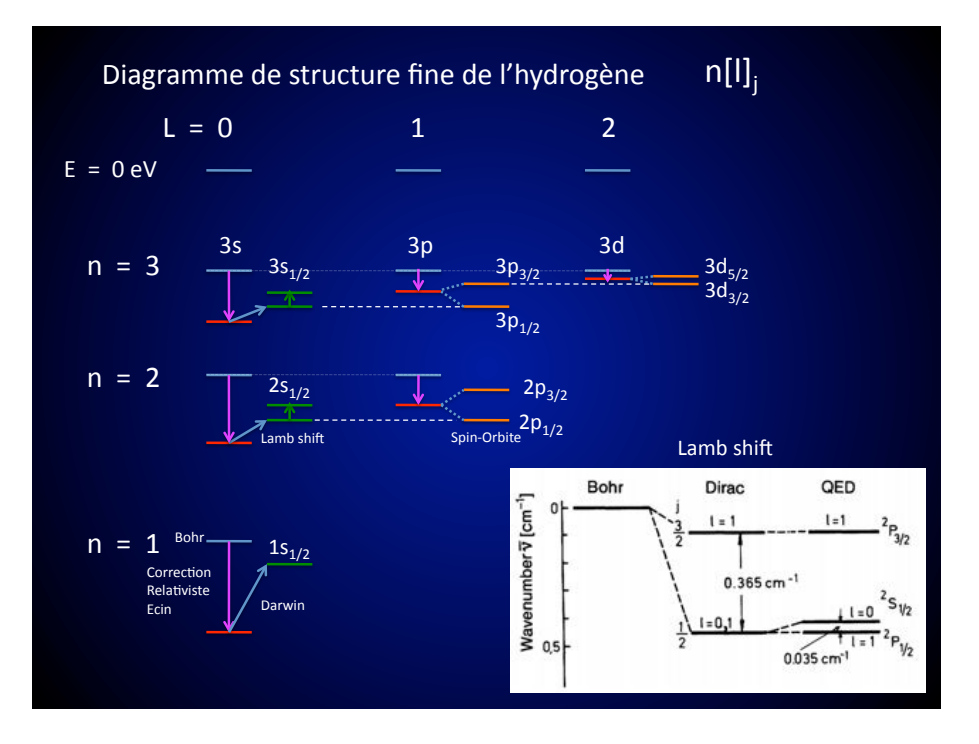

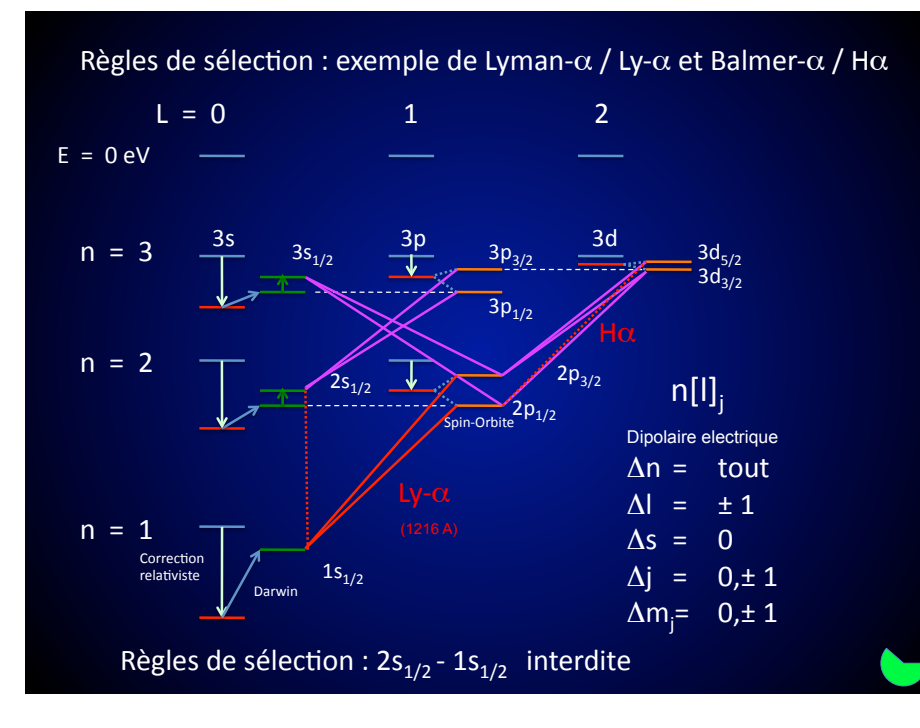

#### Structure hyperfine

Le moment angulaire total incluant le spin nucléaire est  $f = j + i$ 

Pour H, i=1/2 soit  $f = j \pm 1/2$ 

L'état fondamental de H, avec j=1/2 possède donc deux états  $f = 0$  ou 1

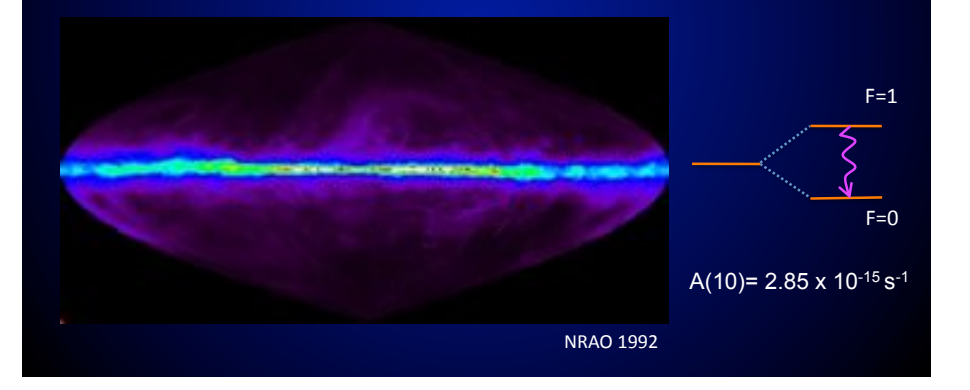

La transition entre ces deux états donne lieu à la raie dite à 21 cm (1420.406 MHz)

## Etat métastable (= transition interdite)  $2s_{1/2}$  dans les nébuleuses

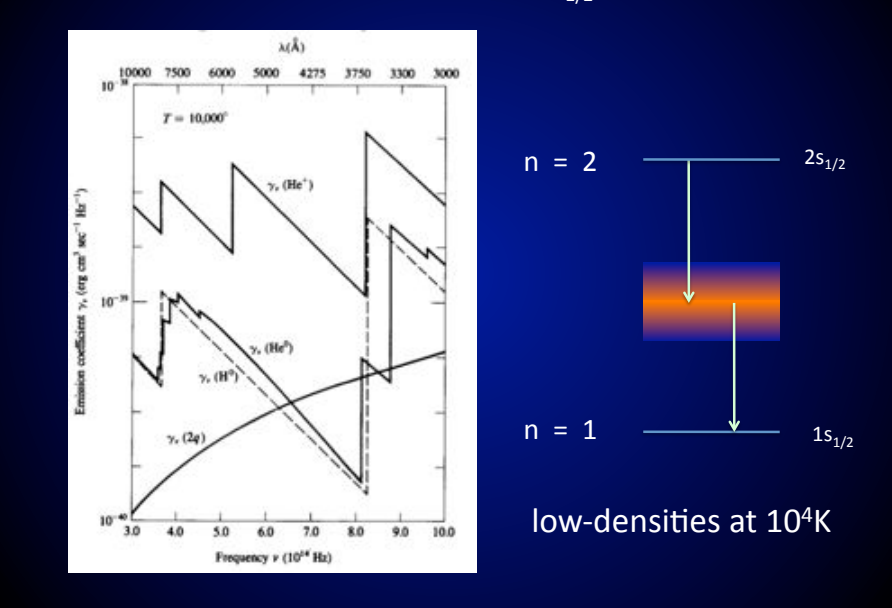

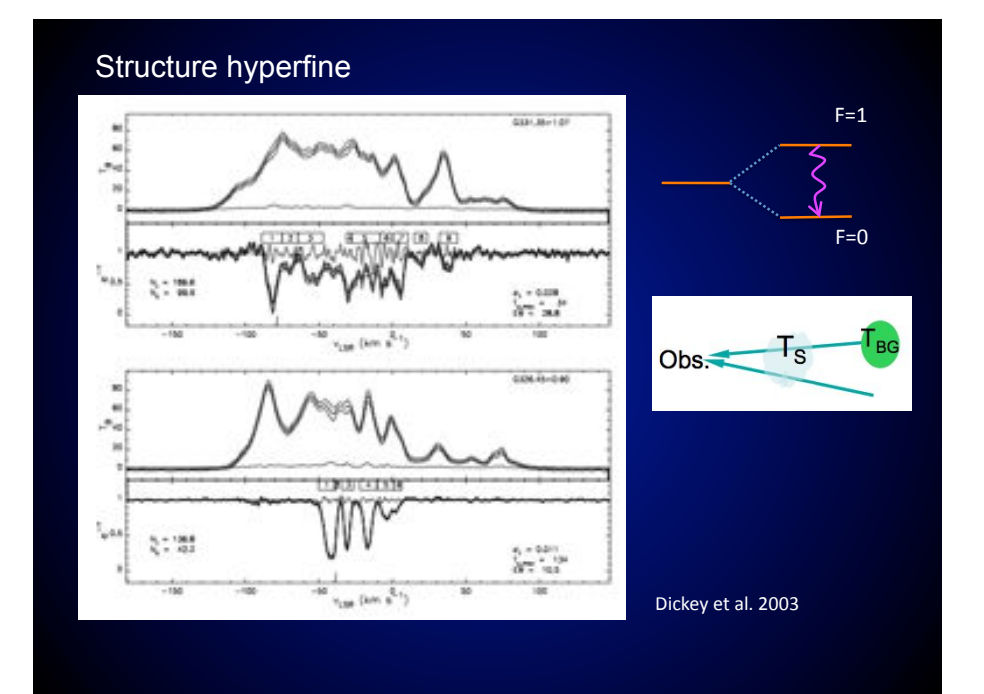

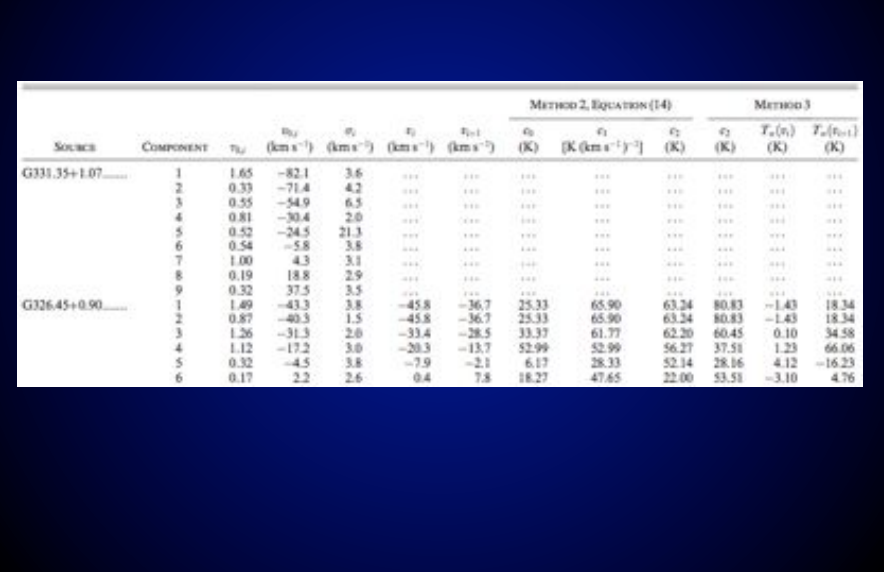

e- indépendants dans un champ central, séparation en N equations :

Electron i :

 $( \int -\hbar^2 \nabla_i^2 / 2\mu + V_c(r_i) ) \Psi_i(r_i) = E \Psi_i(r_i)$ 

 $\Psi = \Psi_{\scriptscriptstyle 1}$ (r<sub>1</sub>)  $\Psi_{\scriptscriptstyle 2}$  (r<sub>2</sub>)  $\dots \Psi_{\scriptscriptstyle \mathrm{N}}$  (r<sub>N</sub>) avec Q<sub>i</sub>=(n<sub>i</sub>,l<sub>i</sub>,ml<sub>i</sub>,ms<sub>i</sub>) Nrj dépend de la configuration (n<sub>1</sub>l<sub>1</sub>)(n<sub>2</sub>l<sub>2</sub>)...(n<sub>n</sub>l<sub>n</sub>)

fct d'onde spatiale  $(\Psi)$ :  $\vert$  Atome a deux e- , exemple de He :  $\vert$ Modèle particules indépendantes, négligeant la répulsion entre électrons

$$
\Psi_{1,2} (r1,r2) = \Psi_{Q1}(r1)\Psi_{Q2}(r2) \quad \text{ avec } Q=(n,l,ml,ms)
$$

Principe d'exclusion de Pauli :

Deux e- ne peuvent avoir le même jeu de nombres quantiques

Atomes à n électrons :

 $H = \sum_i \left( \frac{-\hbar^2 \nabla_i^2}{2\mu} + V(r_i) \right) + \sum_{\text{pairs e-}} e^2/r_{ij} + \sum W(\text{relativ}; \text{SO}; \text{hyperfin})$ 

e- indépendants se mouvant dans un champ central :

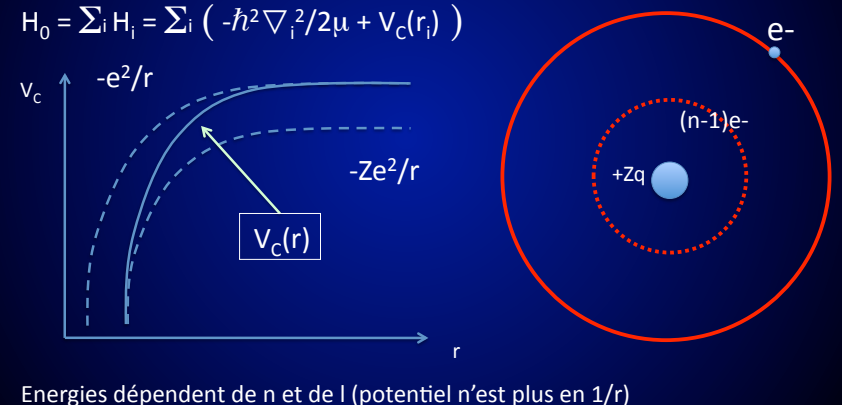

Plus de dégénérescence accidentelle comme dans H

 $\Psi_{12}$  = même énergie que  $\Psi_{21} = \Psi_{02}(r1)\Psi_{01}(r2)$ 

Combinaison linéaire intelligente des fcts d'onde...

 $\Psi_{\pm} = 1/\sqrt{2} [\Psi_{01}(r_1)\Psi_{02}(r_2) \pm \Psi_{02}(r_1)\Psi_{01}(r_2)]$ Il faut que si Q1=Q2 alors  $\Psi = 0 \rightarrow \Psi$ -

Principe de Pauli plus général :

Fct d'onde antisymétrique à l'échange des électrons

Il faut que Q1≠Q2

#### Fonction d'onde de spin (Φ) des deux électrons (4 combinaisons)

Nous formons des combinaisons linéaire des fonctions d'onde pour qu'elles aient une symétrie bien définie par rapport à un échange des électrons.

 $\uparrow$   $\uparrow$   $(1)\upphi \uparrow (2)$  $1/\sqrt{2}$  [  $\phi \uparrow (1)\phi \downarrow (2)+\phi \downarrow (1)\phi \uparrow (2)$ ] état triplet,<br>  $\phi \downarrow (1)\phi \downarrow (2)$  symétrique :  $\Phi(2,1)=\Phi(1,2)$  $\Phi \pm (1,2) = \rightarrow \Phi \downarrow (1) \Phi \downarrow (2)$  $1/\sqrt{2}$   $\lceil \phi \uparrow (1) \phi \downarrow (2) - \phi \downarrow (1) \phi \uparrow (2)$  etat singulet

antisymétrique :  $\Phi(2,1)$ =- $\Phi(1,2)$ 

Conséquence sur le spectre de l'He :

 $\Psi$  = fct d'onde de spin . fct d'onde spatiale doit être antisymetrique

S=0 spin singulet antisymetrique (para) => fct spatiale symetrique S=1 spin triplet symétrique (ortho) => fct spatiale antisymetrique

Pas de transition entre les deux états de spin

Application He en configuration  $(1s)(nl)$ 

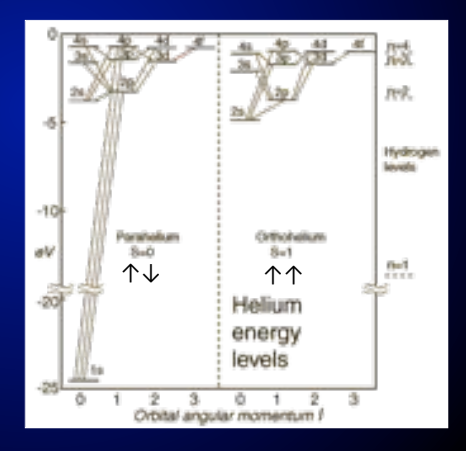

 $s1 = s2 = 1/2 \Rightarrow S=0,1$  (total spin quantum number)

 $S = |s1 \pm s2| = 0$ , Ms=0 ou 1 Ms=-1,0,1

Fonction d'onde de spin (Φ) des deux électrons (4 combinaisons)

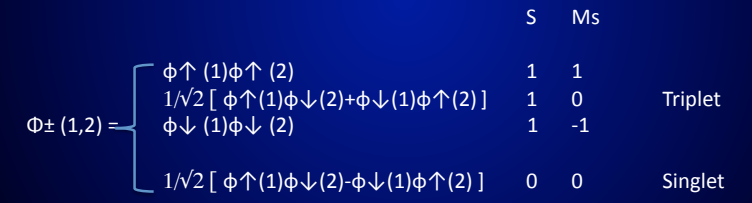

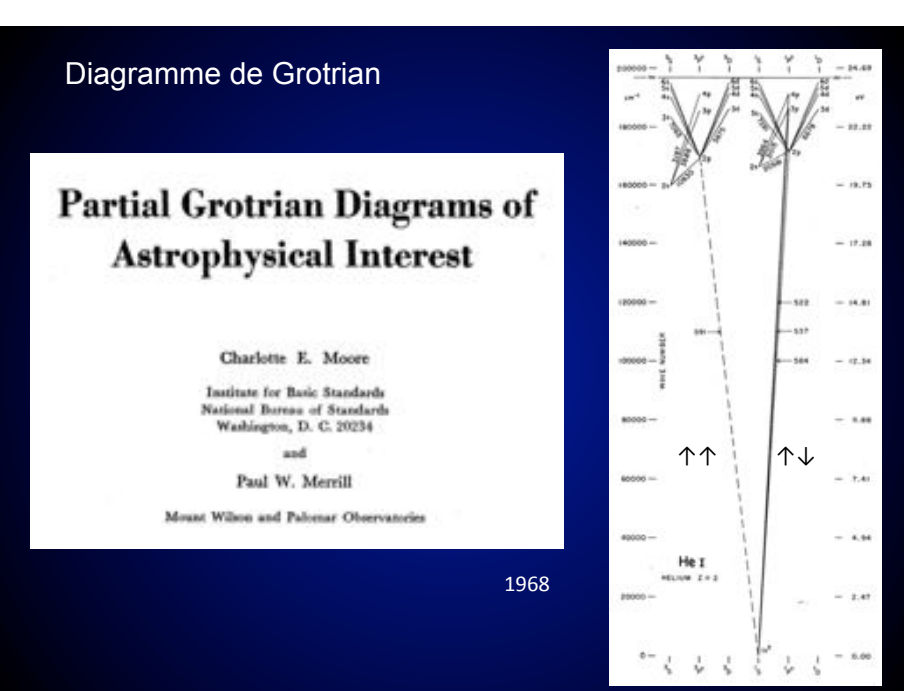

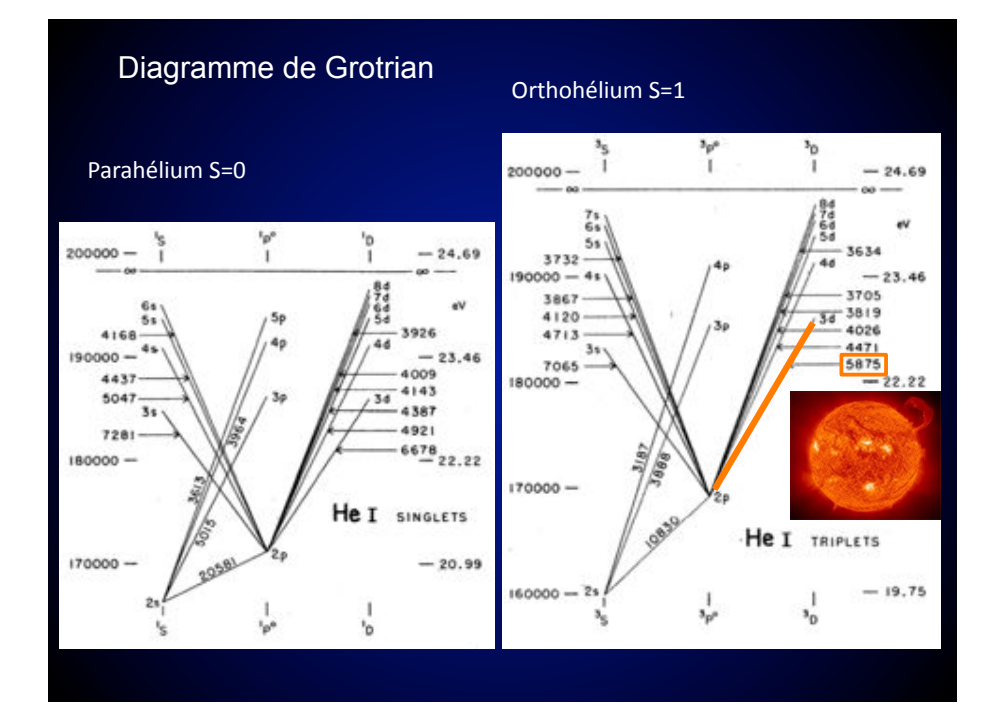

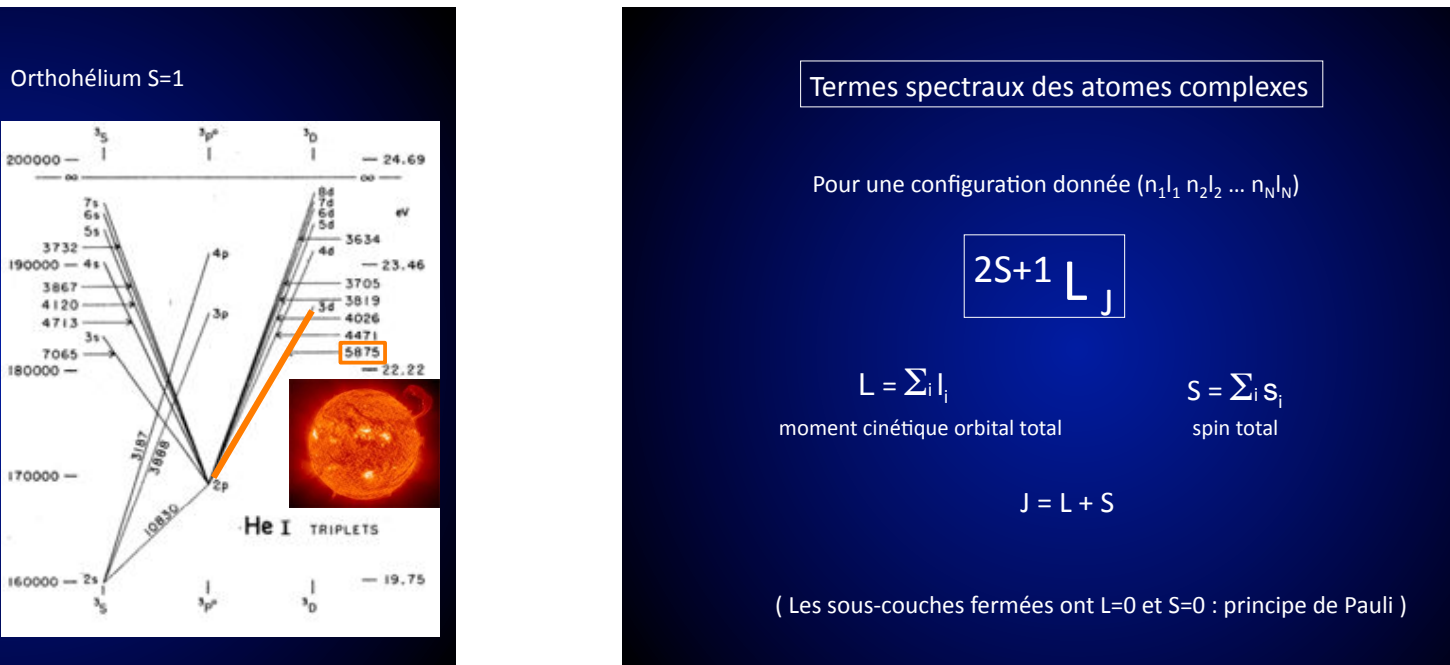